# TOYOPUC CMP-LINK SIO

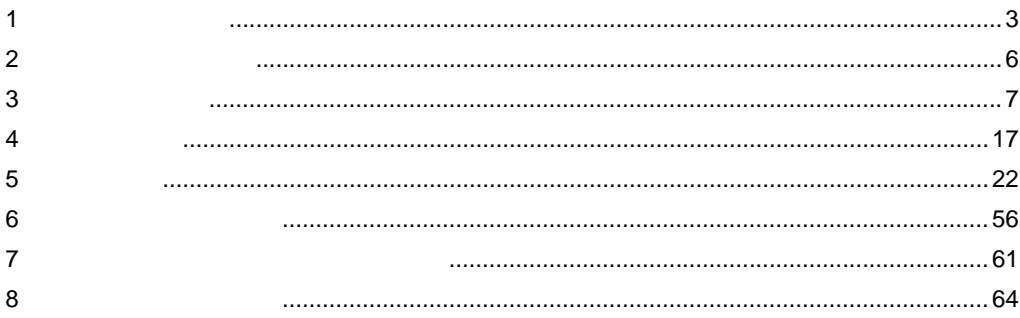

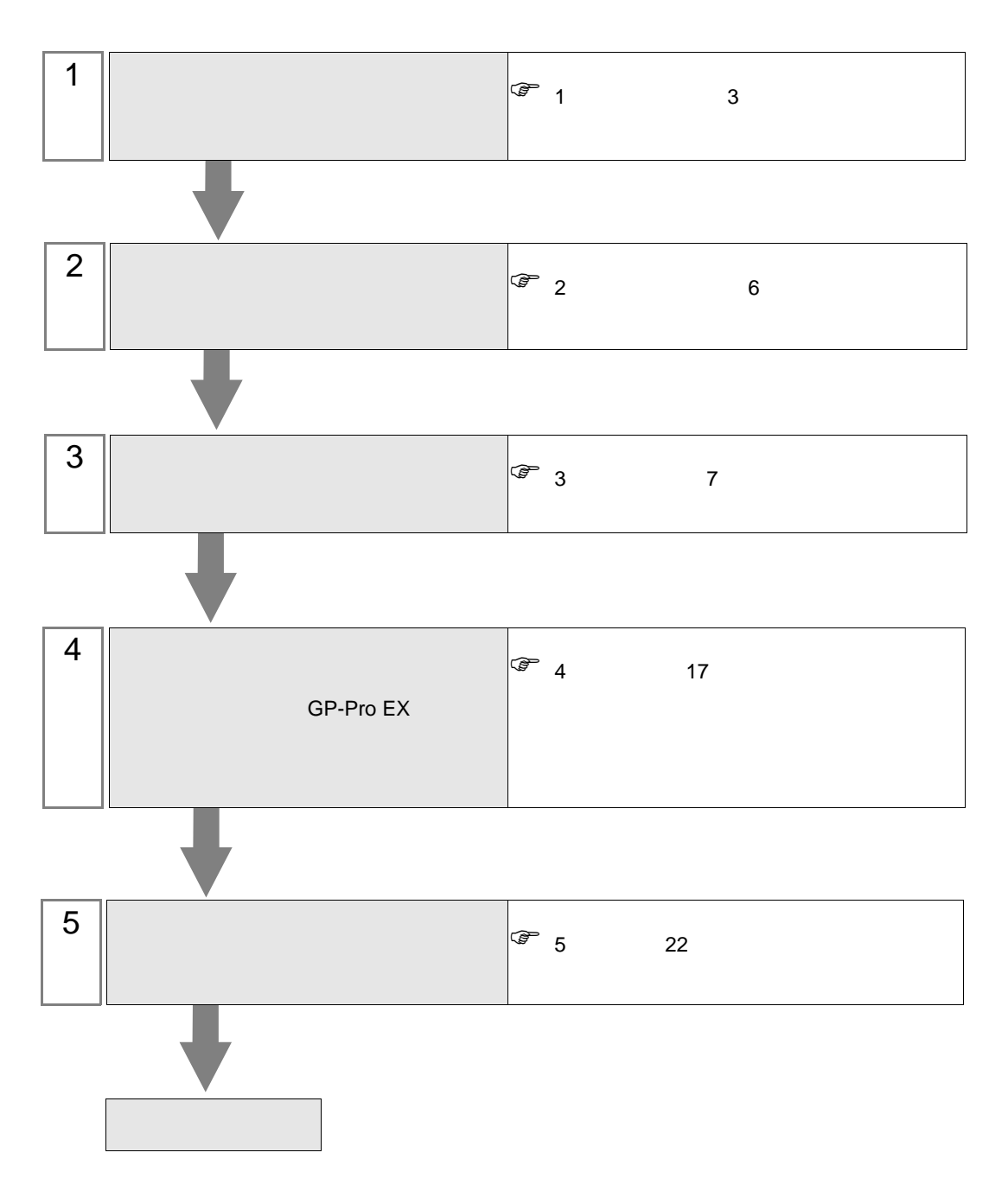

 $PLC$ 

<span id="page-2-0"></span>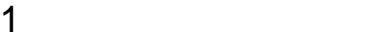

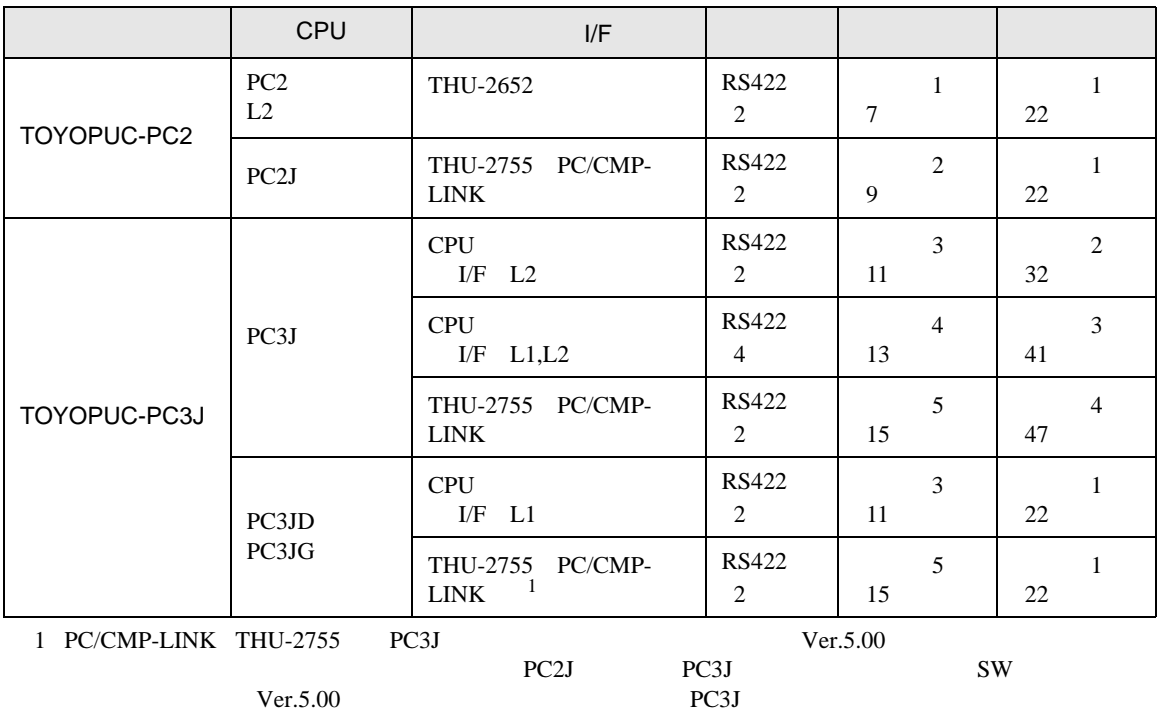

 $PC2J \quad n \quad 1$ 

 $1:n$ 2 線式 PC/CMP-<br>LINK 匪 •  $\sim$  1  $\sim$  1 •  $1$  16  $16$  <span id="page-3-0"></span>IPC COM

**IPC** IPC

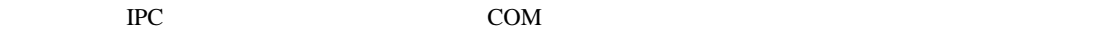

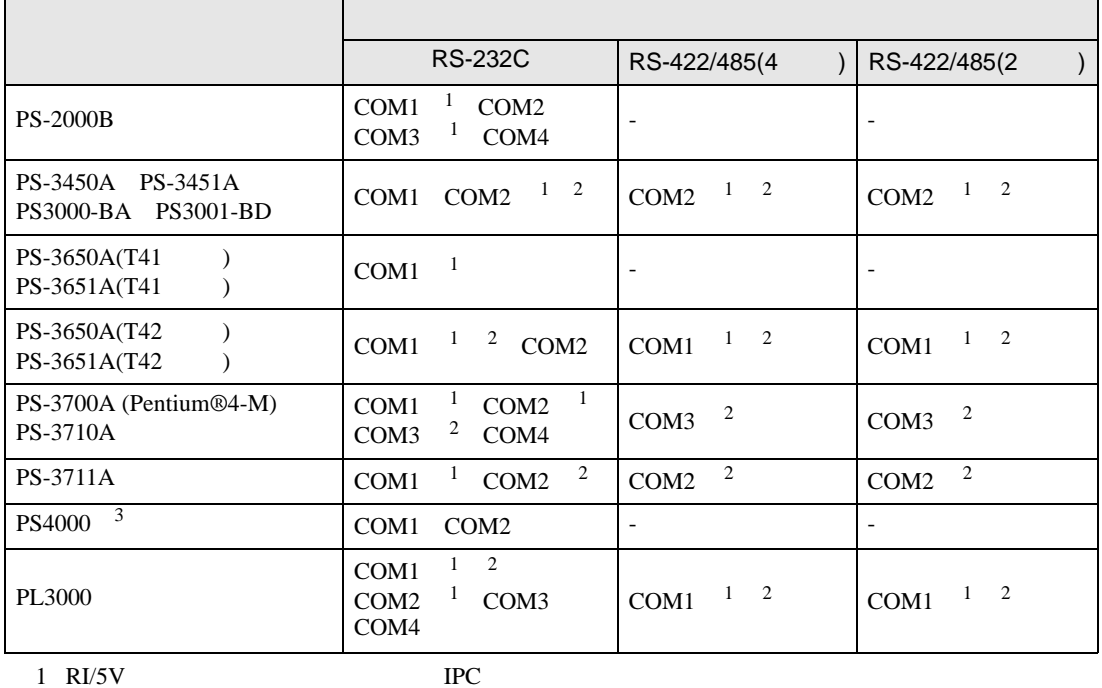

 $2 \leq$ 

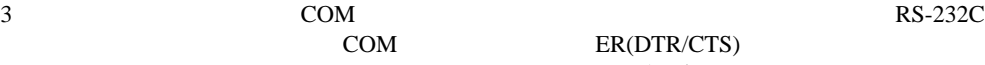

COM ER(DTR/CTS)  $1 4 6 9$  IPC

 $IPC$ 

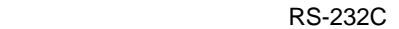

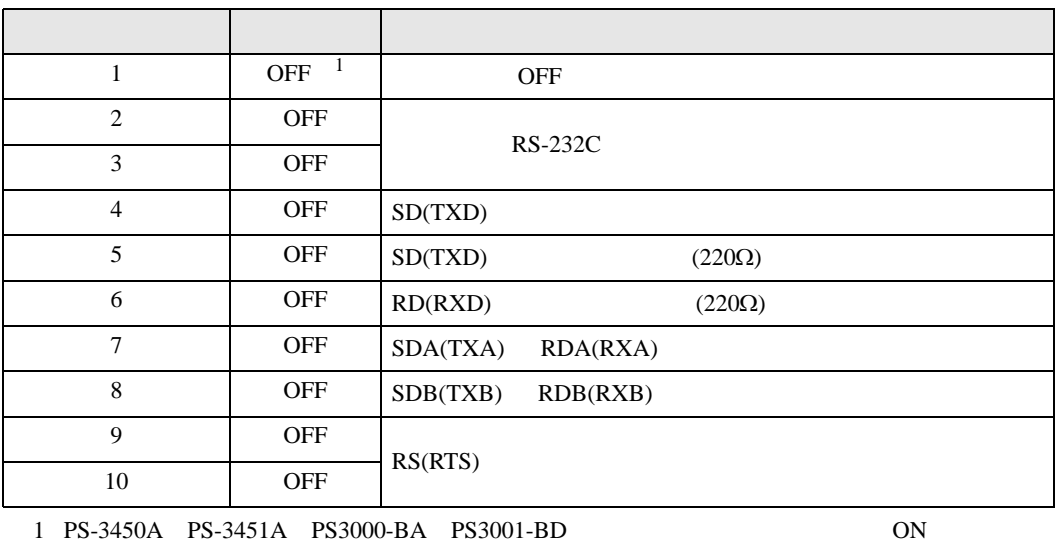

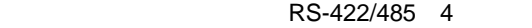

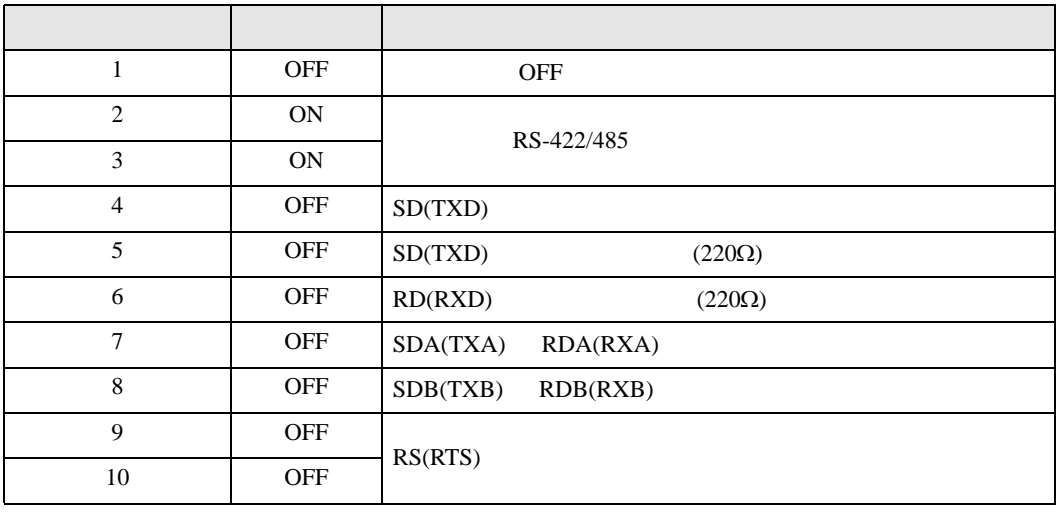

#### RS-422/485 2

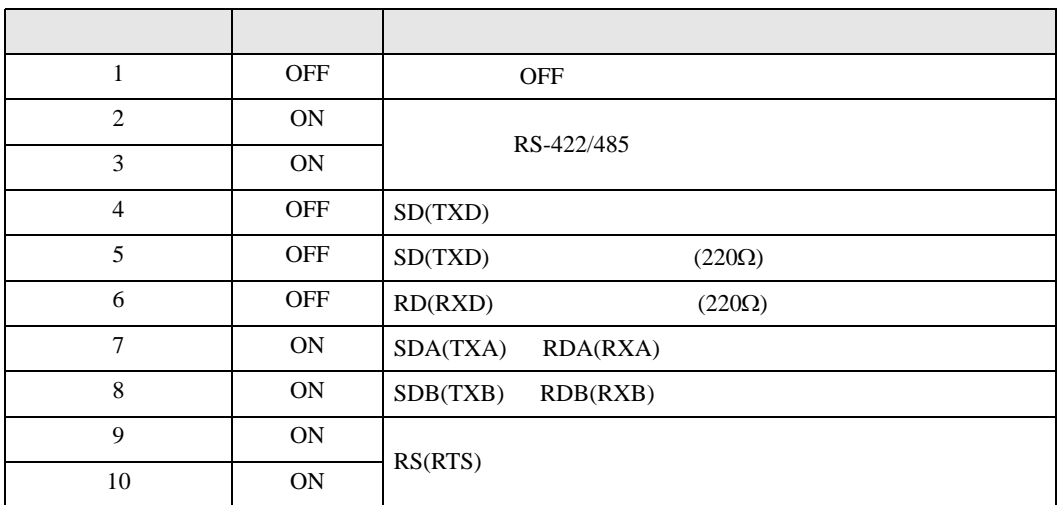

<span id="page-5-0"></span>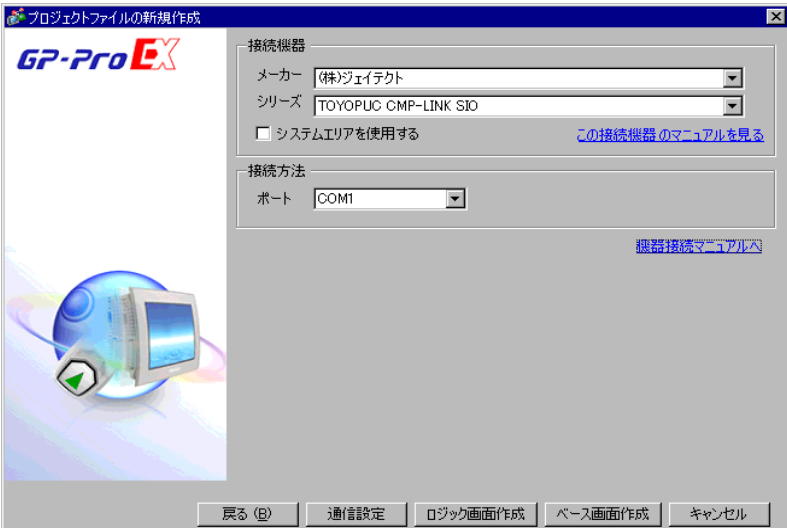

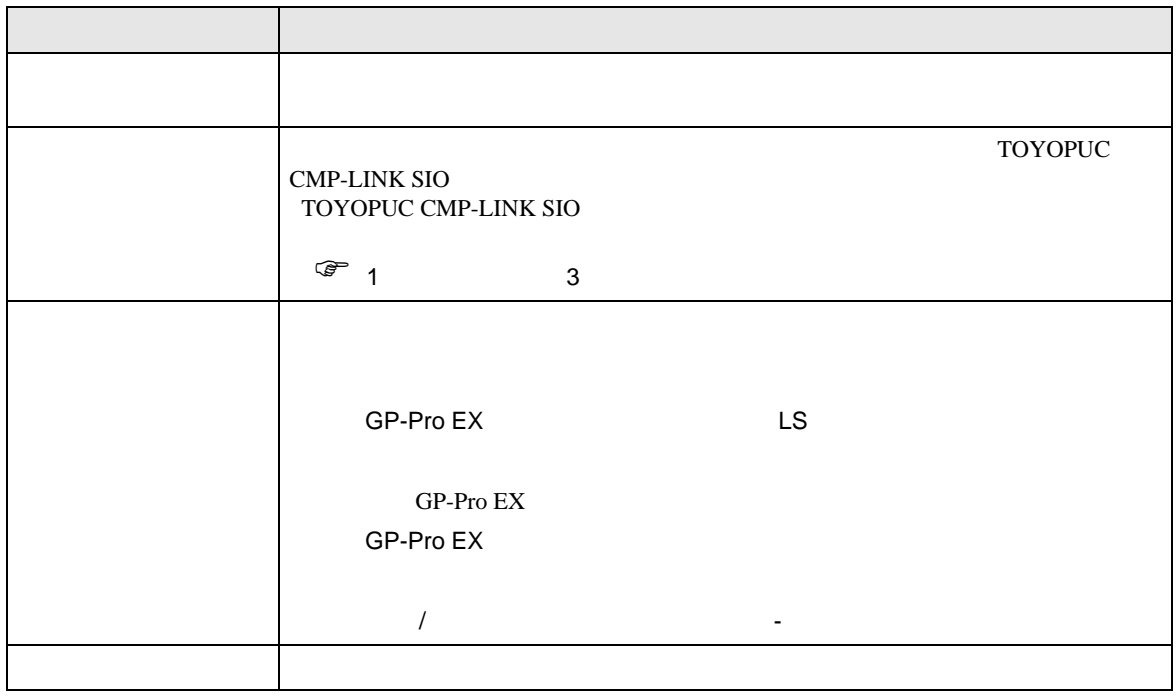

## <span id="page-6-0"></span> $3 \sim$

TOYOPUC GP-Pro EX

<span id="page-6-1"></span> $3.1$  1

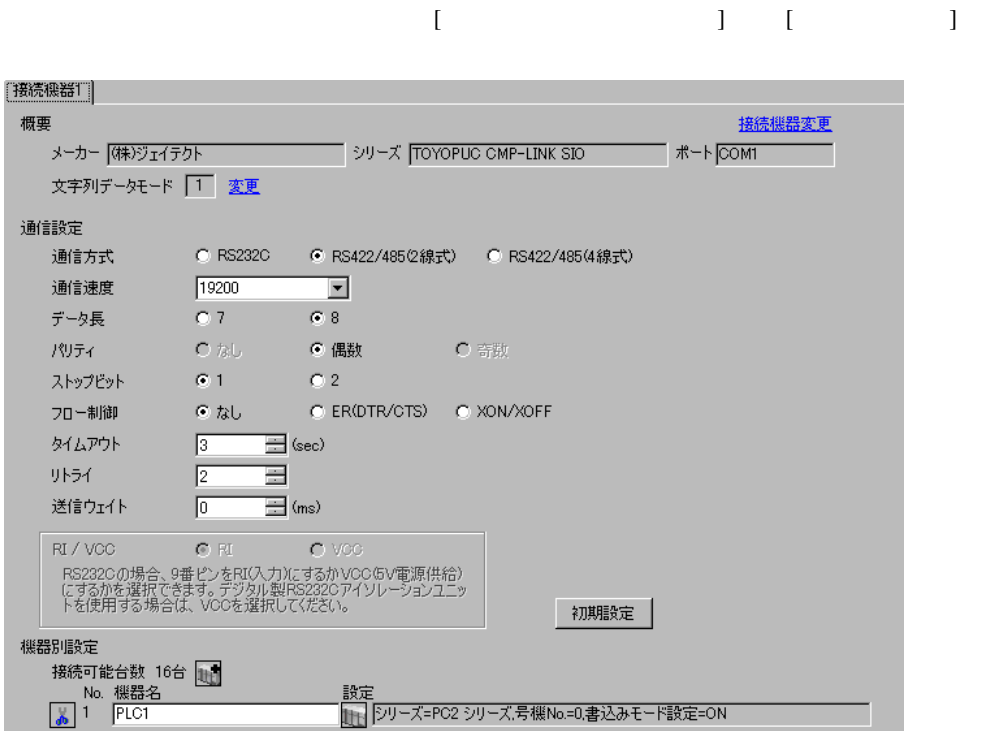

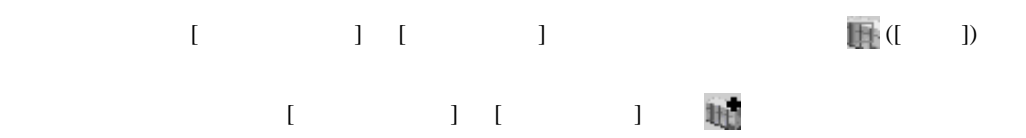

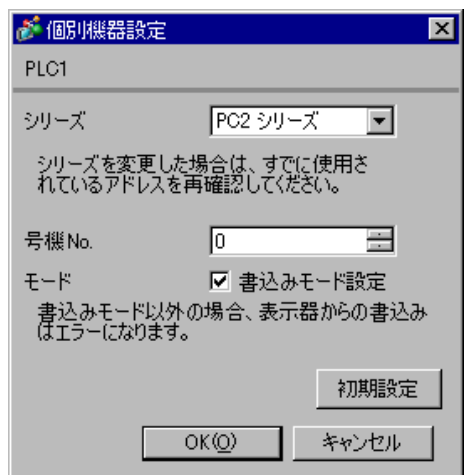

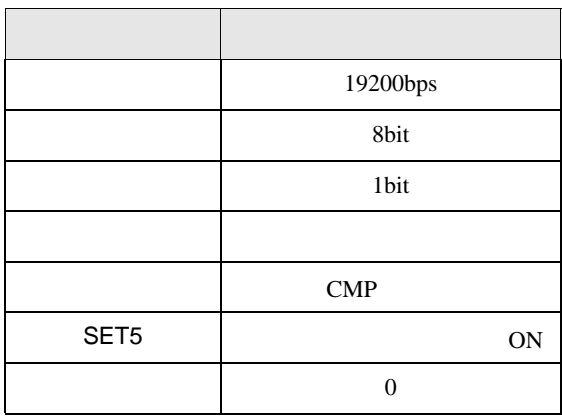

# <span id="page-8-0"></span>3.2 設定例 2

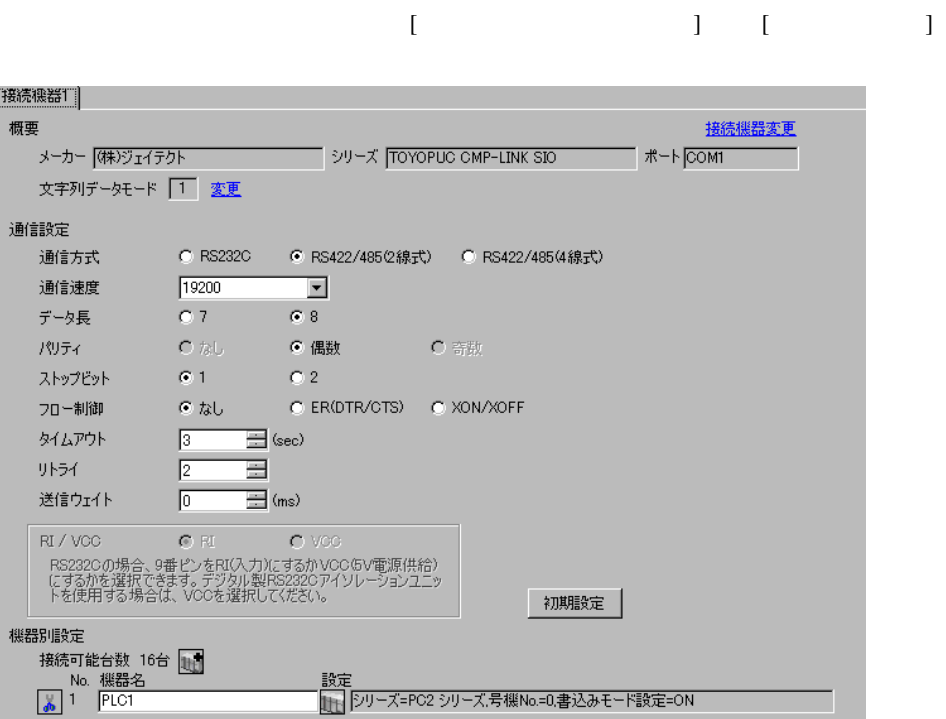

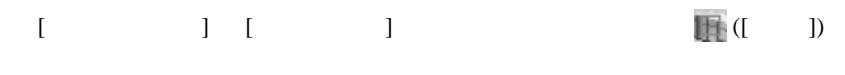

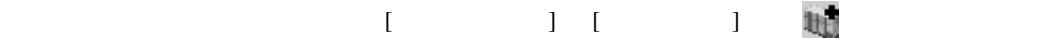

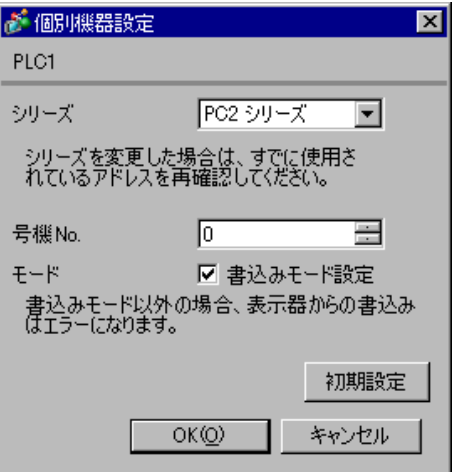

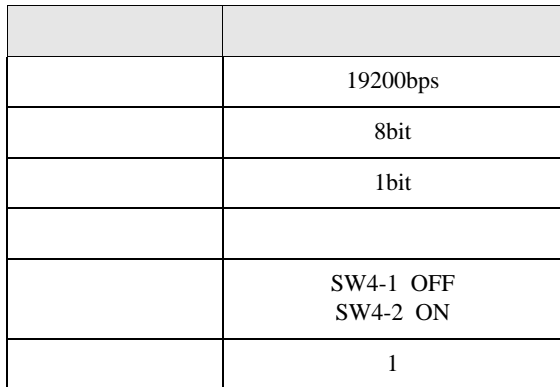

# <span id="page-10-0"></span>3.3 設定例 3

GP-Pro EX

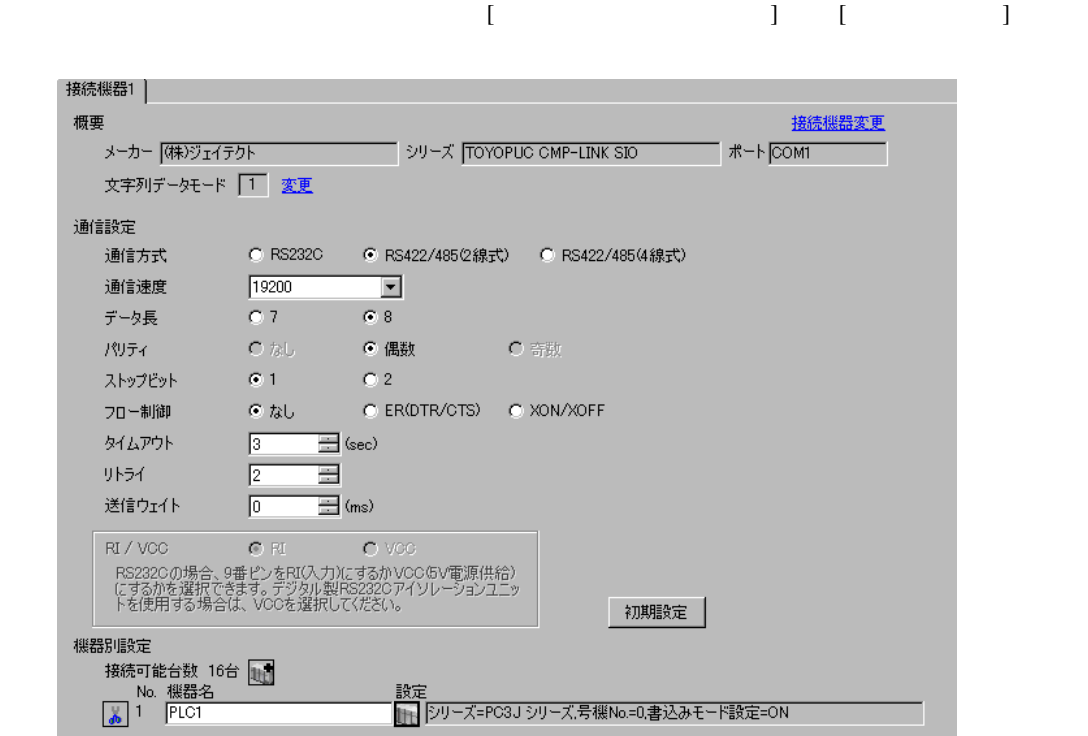

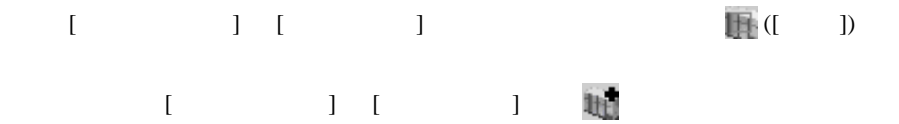

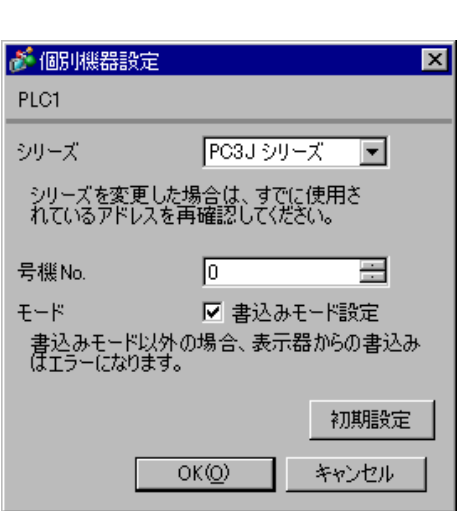

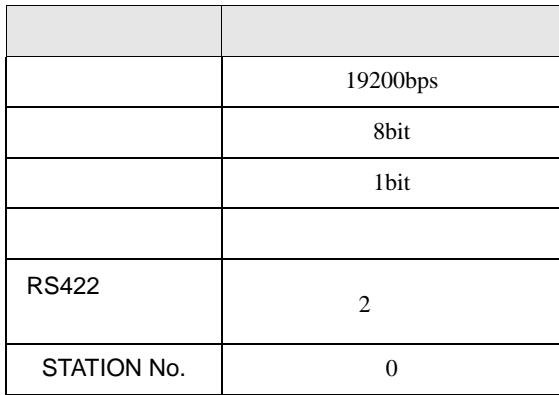

<span id="page-12-0"></span>3.4 設定例 4

GP-Pro EX

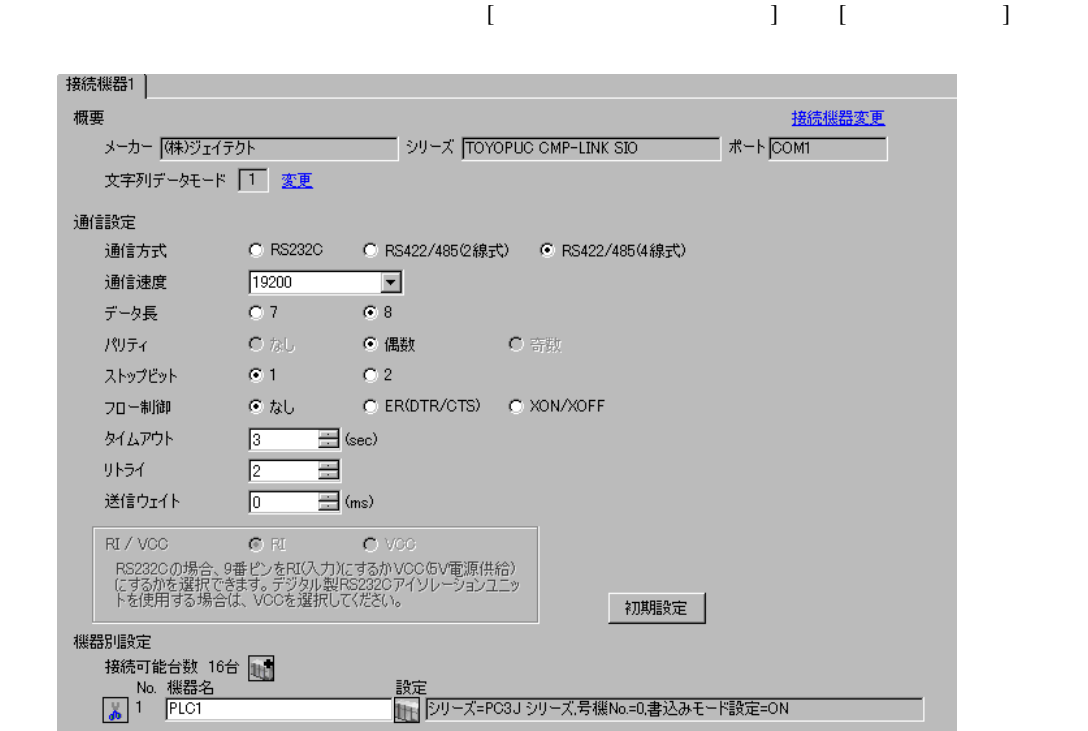

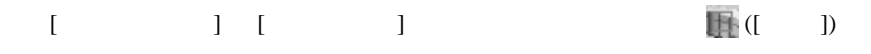

 $[ \qquad \qquad ] \quad [ \qquad \qquad ] \qquad \qquad ] \qquad \qquad ]$ 

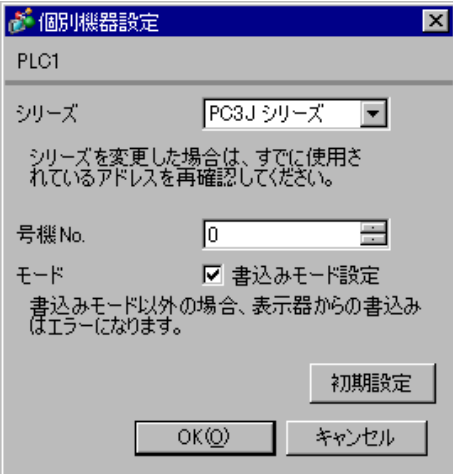

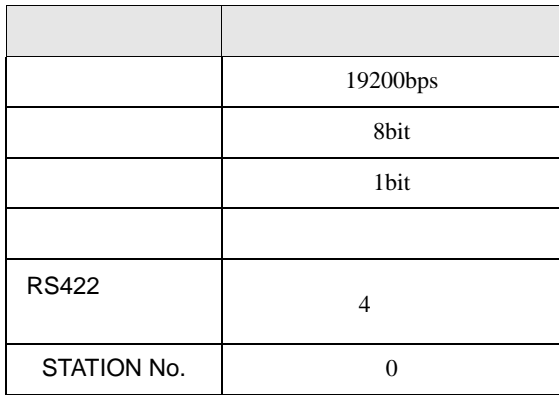

# <span id="page-14-0"></span>3.5 設定例 5

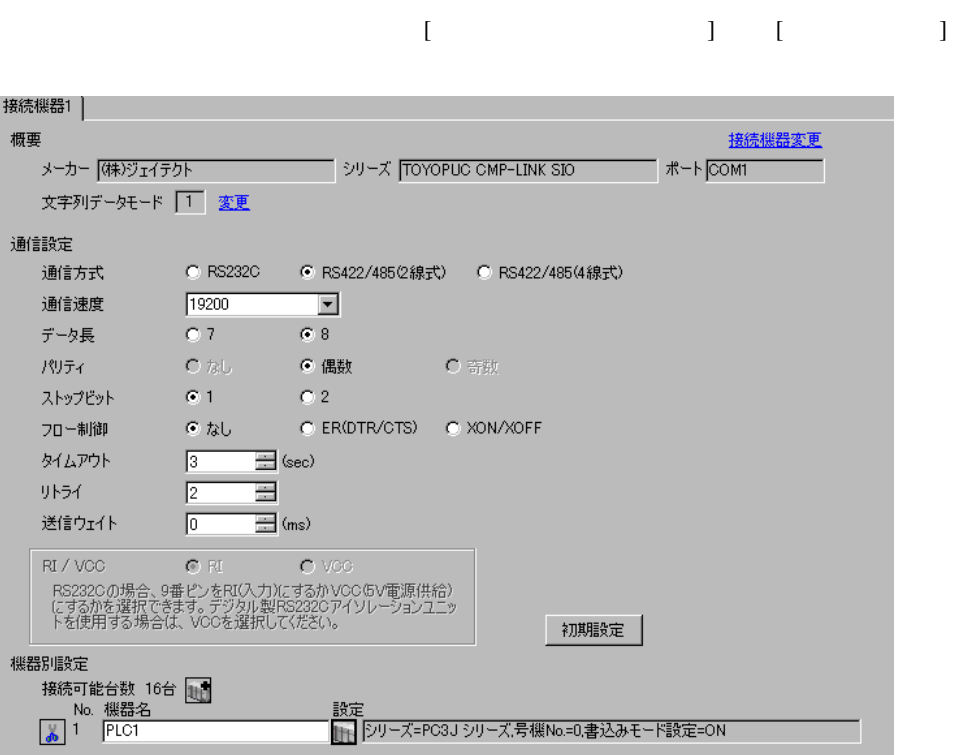

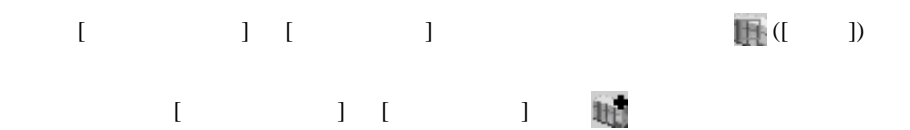

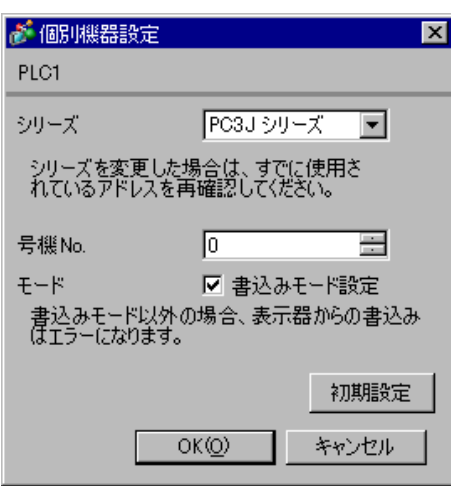

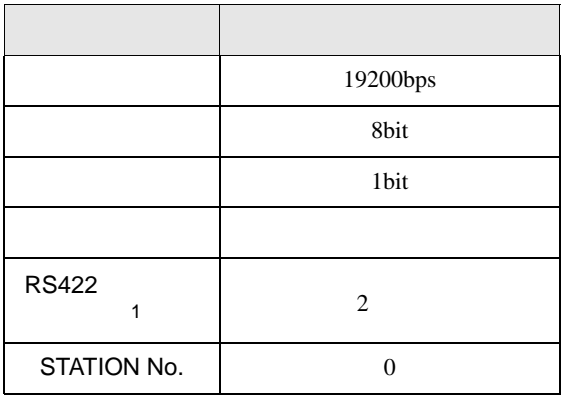

1 PC/CMP-LINK(THU-2755)

 $2 \t\t PC3J$ 

 $Ver.5.00$ 

<span id="page-16-0"></span>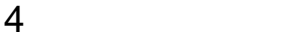

 ${\rm GP\text{-}Pro\;EX}$ 

 $\circled{f}$  3 7

4.1 GP-Pro EX

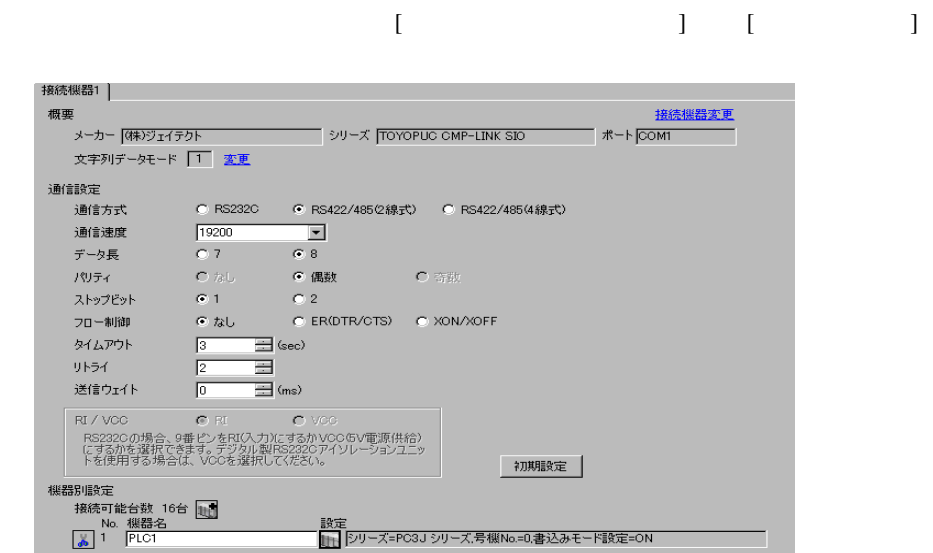

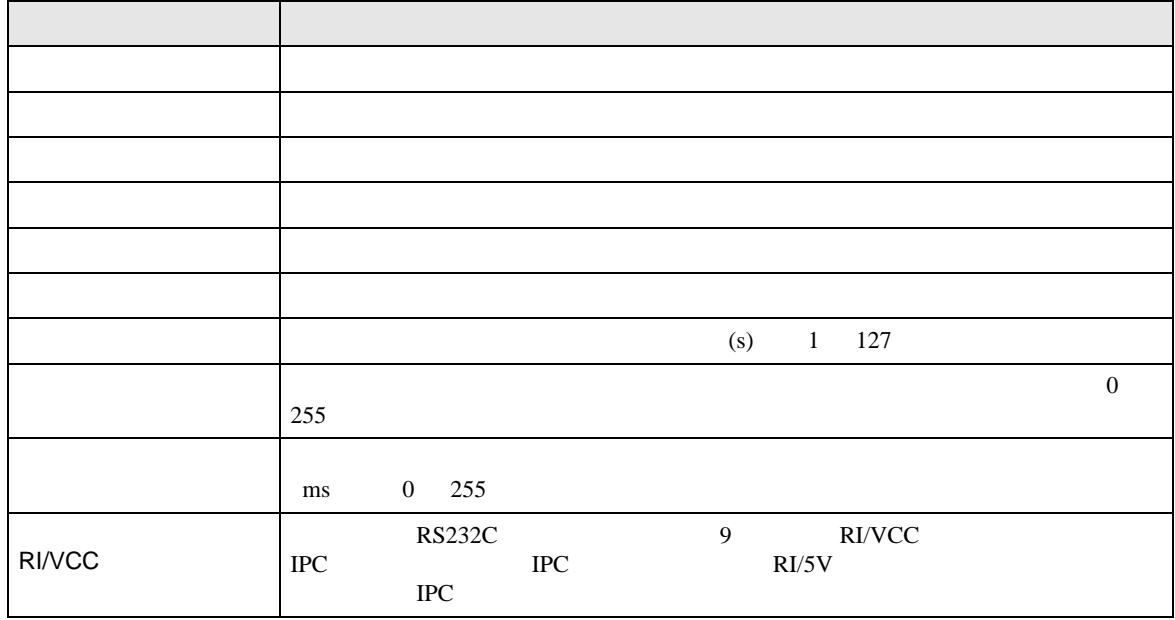

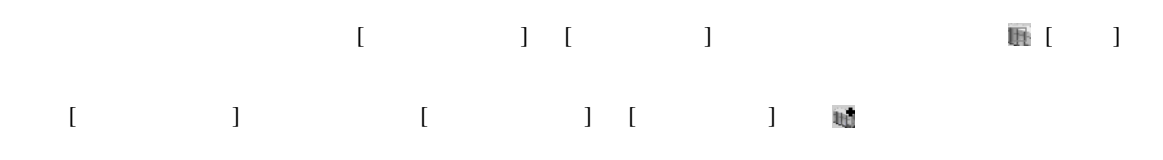

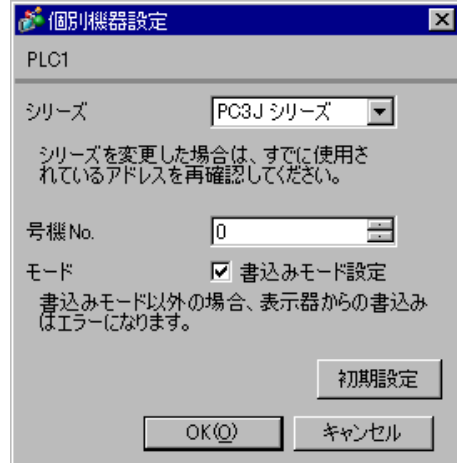

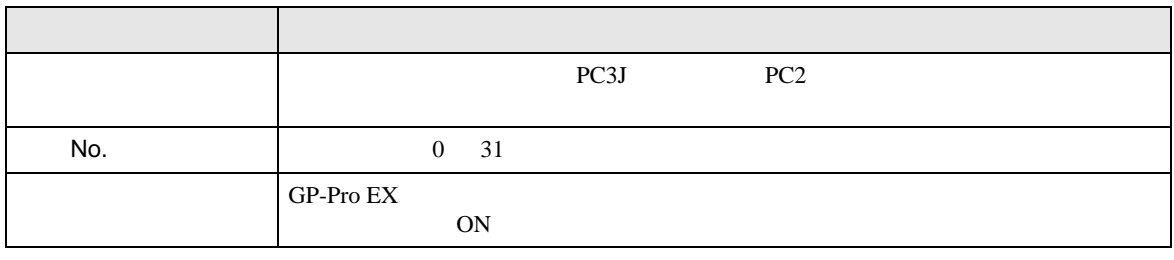

• 接続機器が運転モードの場合、表示器からの書込みを受付けません。「動作モード」

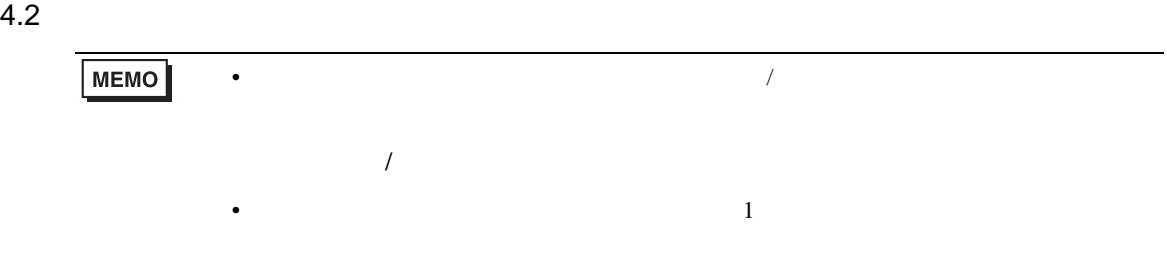

## $[ \qquad \qquad ] \qquad [ \qquad \qquad ]$

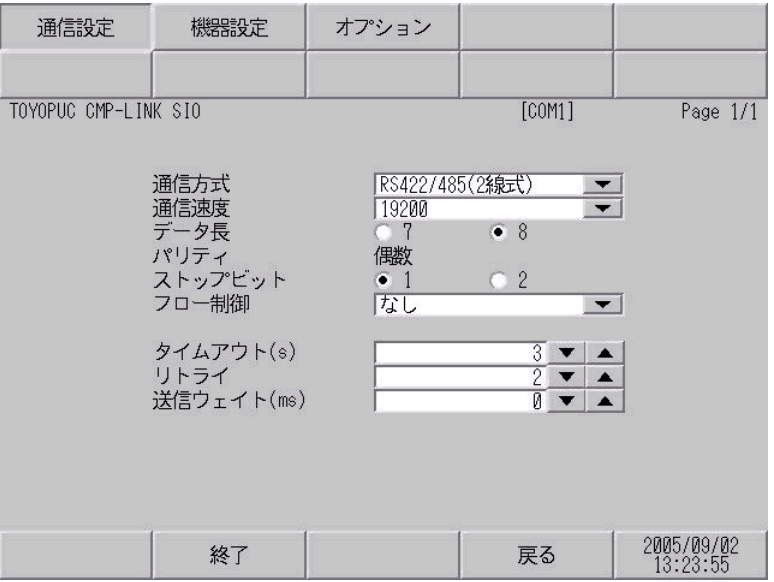

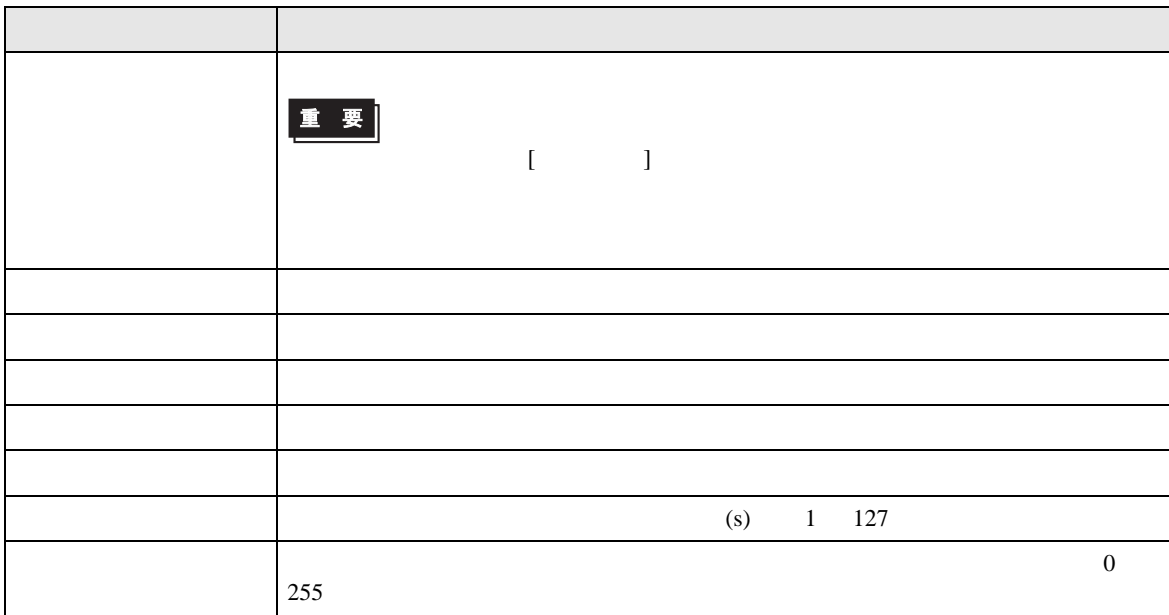

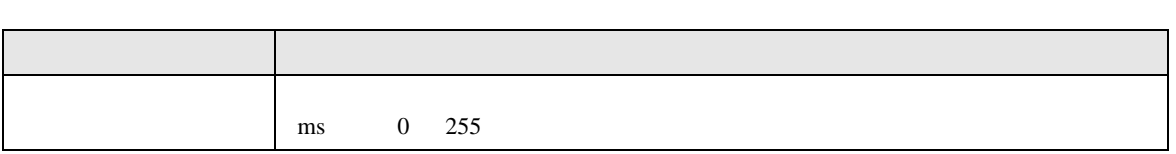

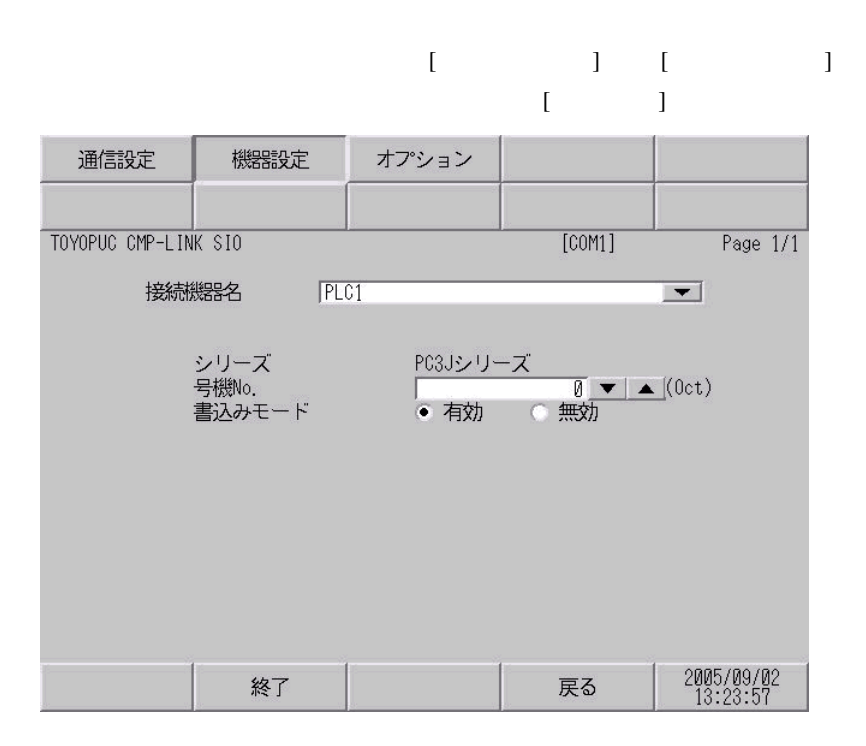

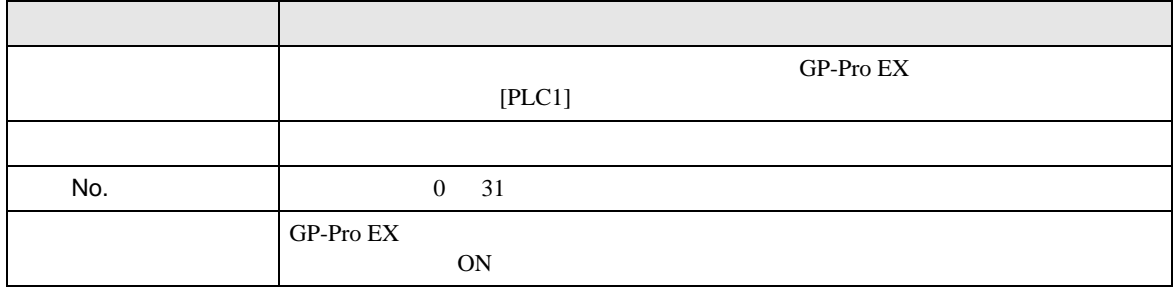

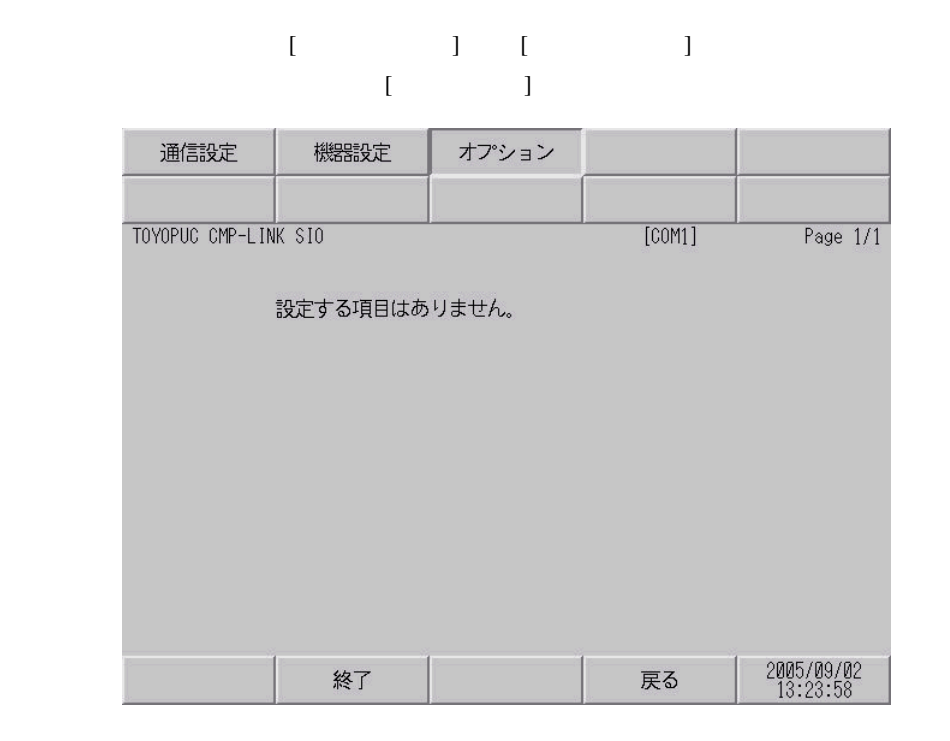

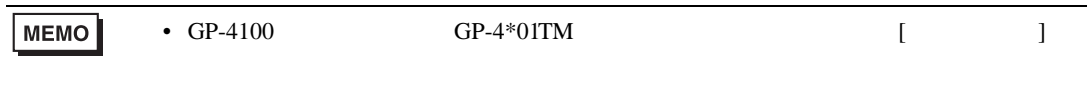

<span id="page-21-0"></span> $5<sub>3</sub>$ 

<span id="page-21-1"></span>ľ

- FG D
- SG FG 56 SG 2011
- $\bullet$
- ノイズなどの影響で通信が安定しない場合はアイソレーションユニットを接続してください。
	- 結線図 1

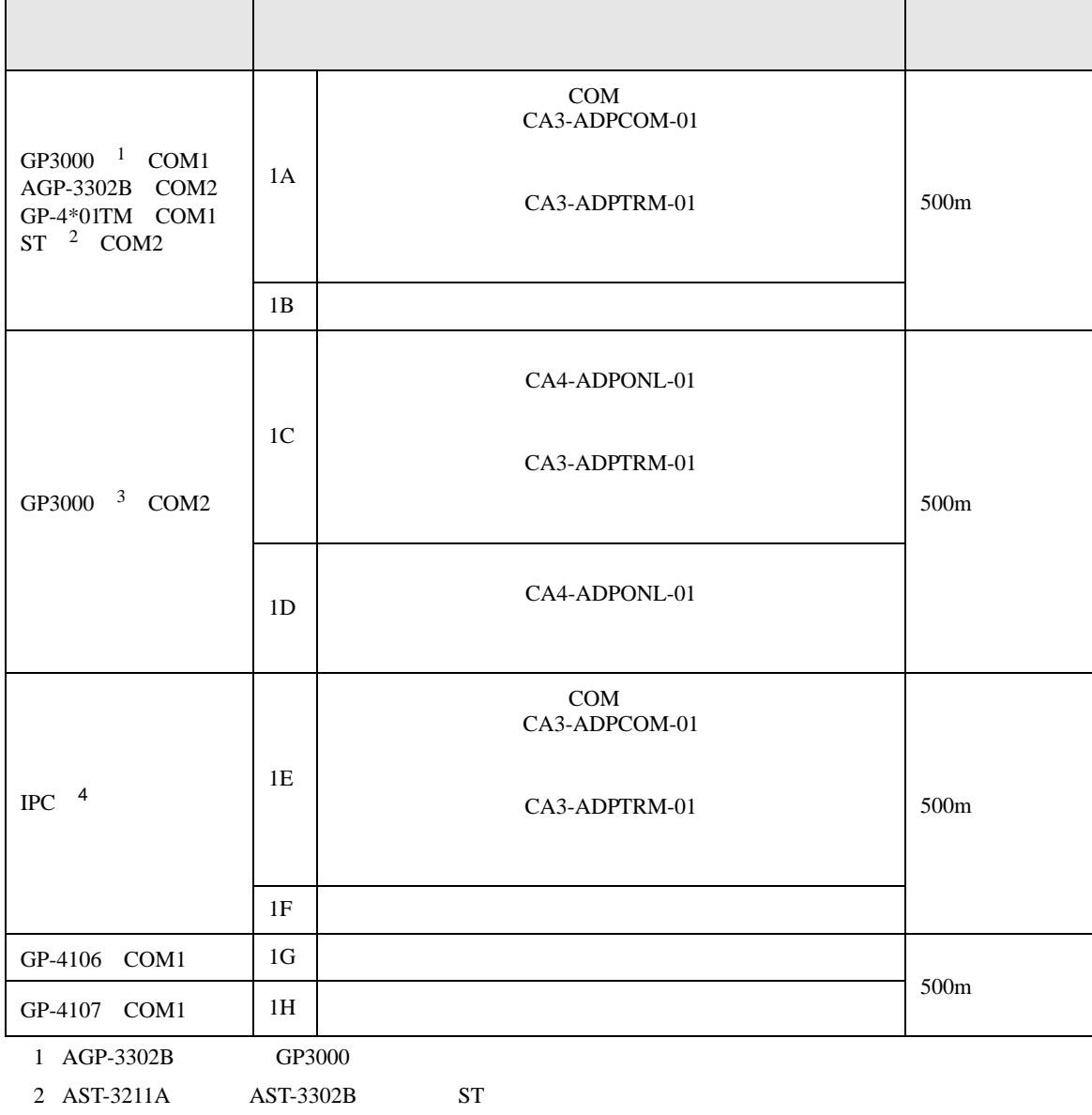

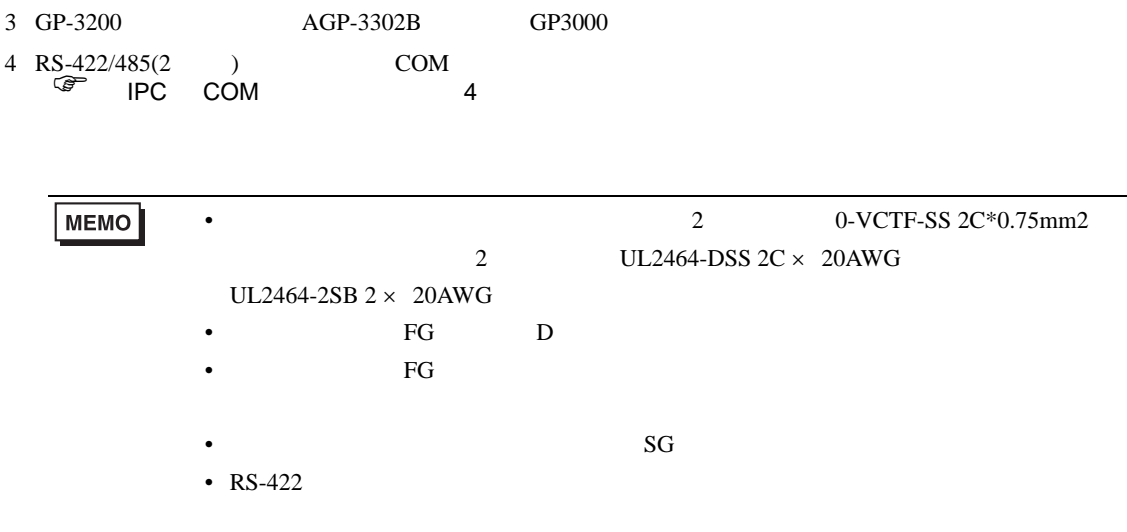

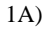

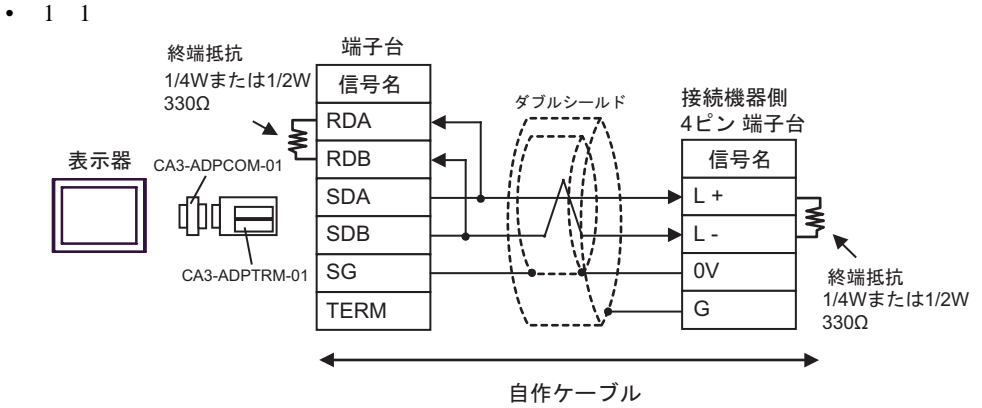

•  $1$  n

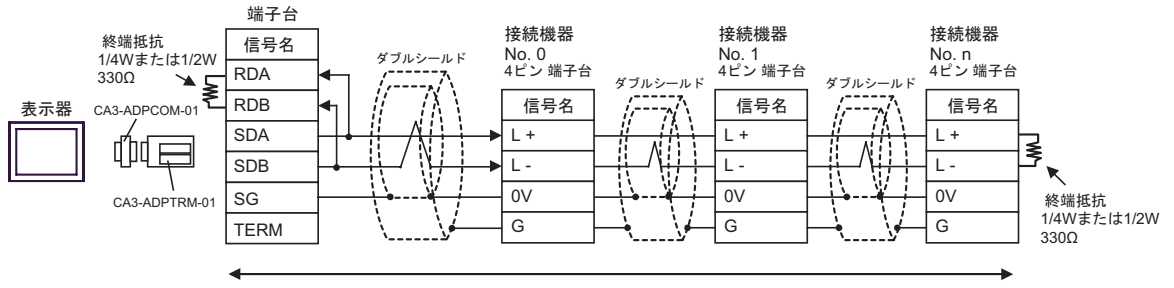

自作ケーブル

1B)

•  $1 \quad 1$ 

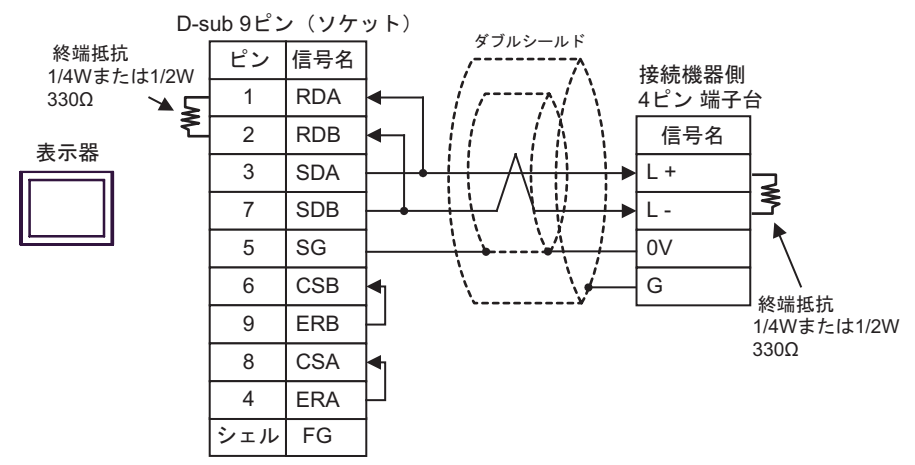

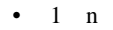

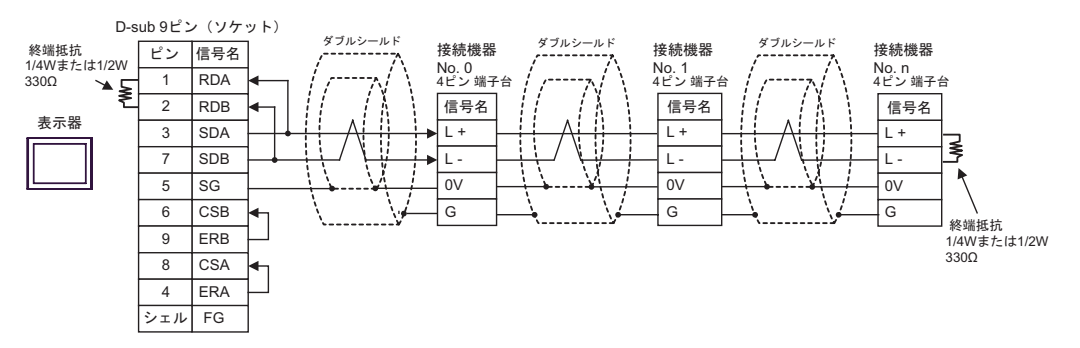

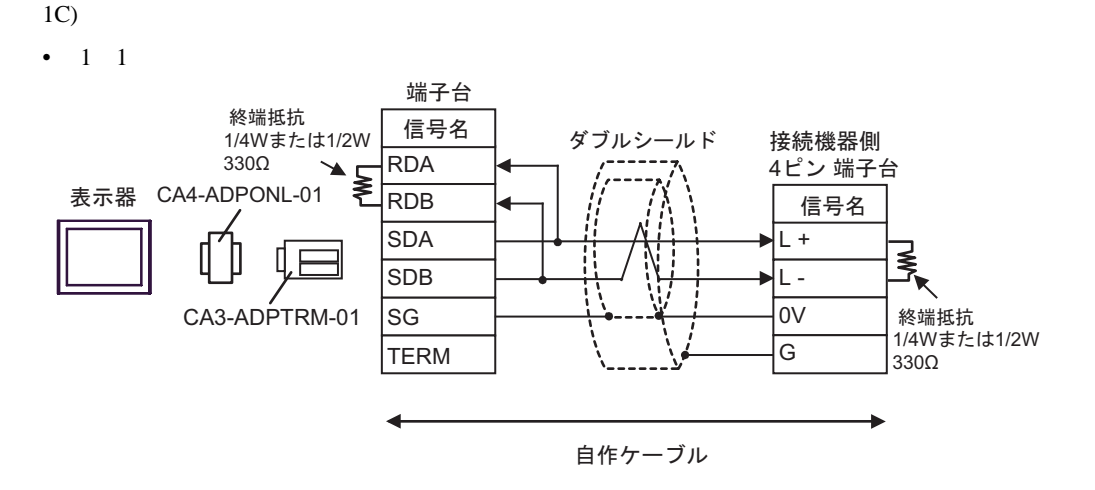

•  $1$  n

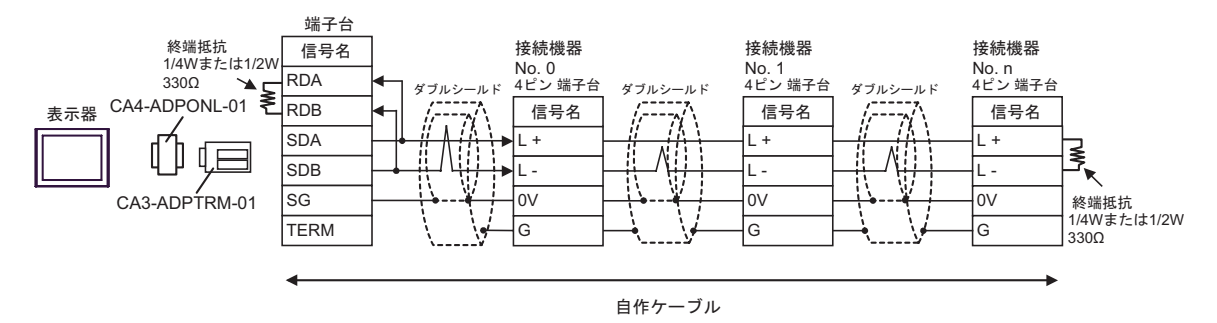

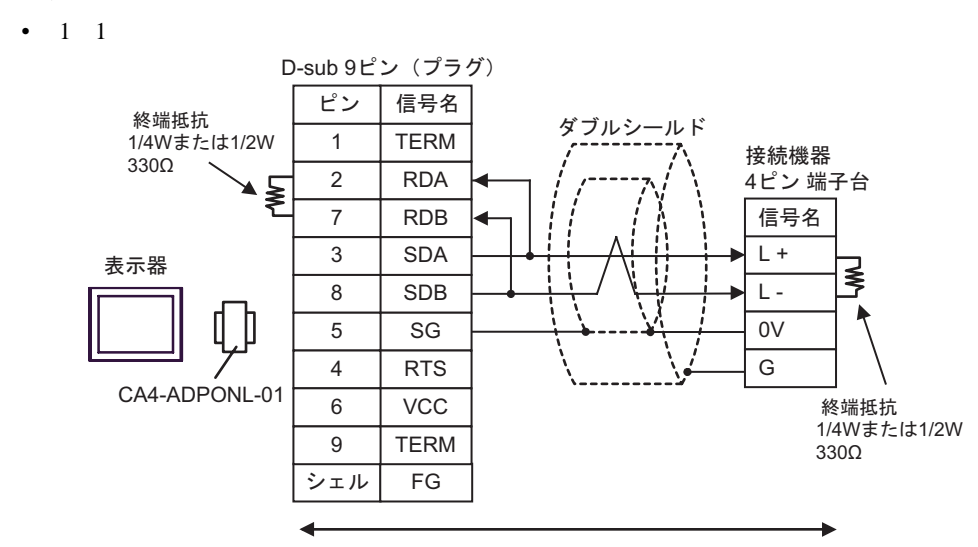

自作ケーブル

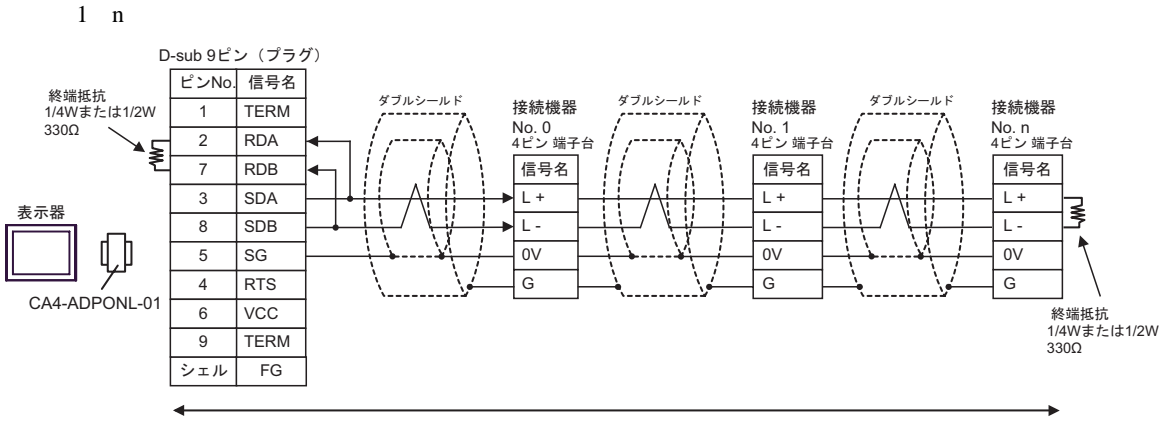

自作ケーブル

1D)

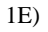

•  $1 \quad 1$ 

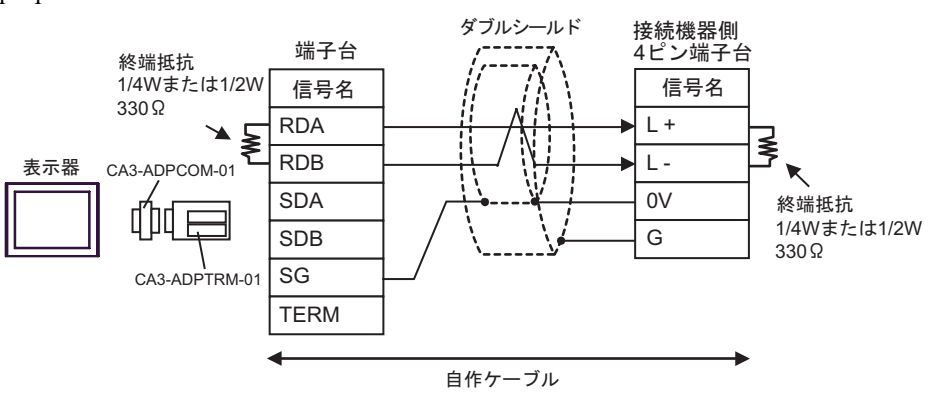

#### •  $1$  n

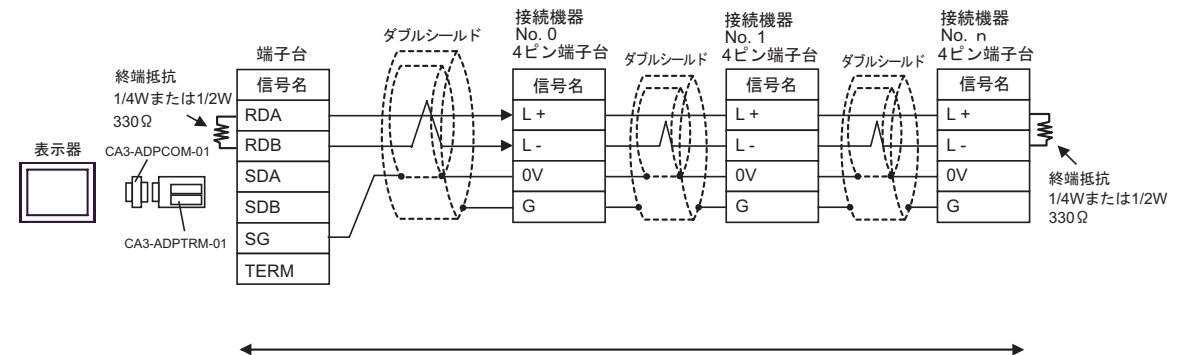

自作ケーブル

1F)

•  $1 \t1$ 

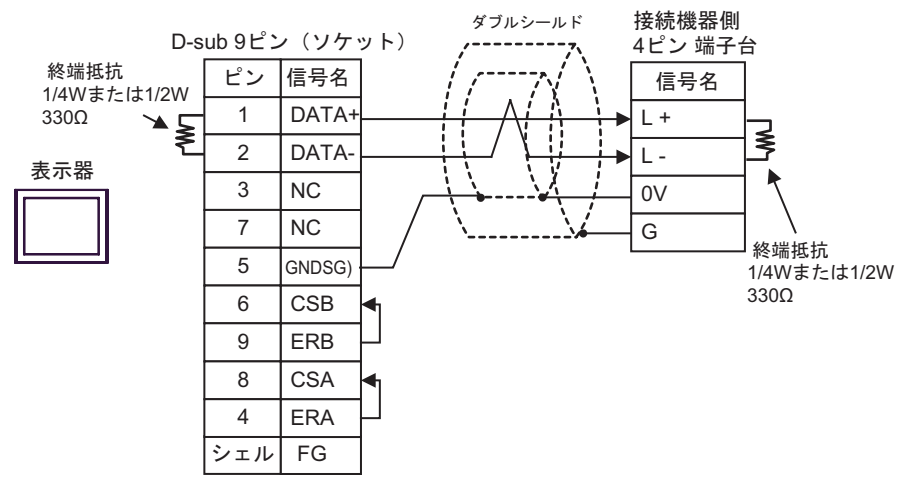

•  $1 \quad n$ 

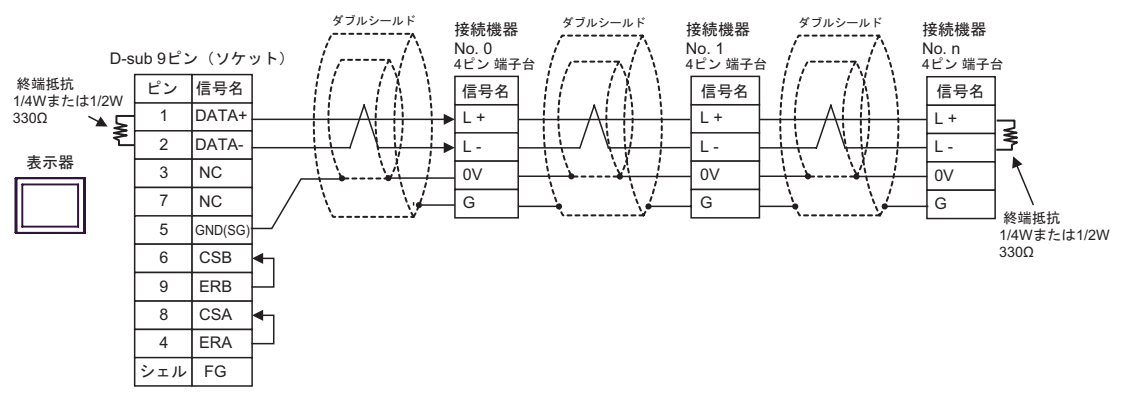

- 1G)
- $1 \quad 1$

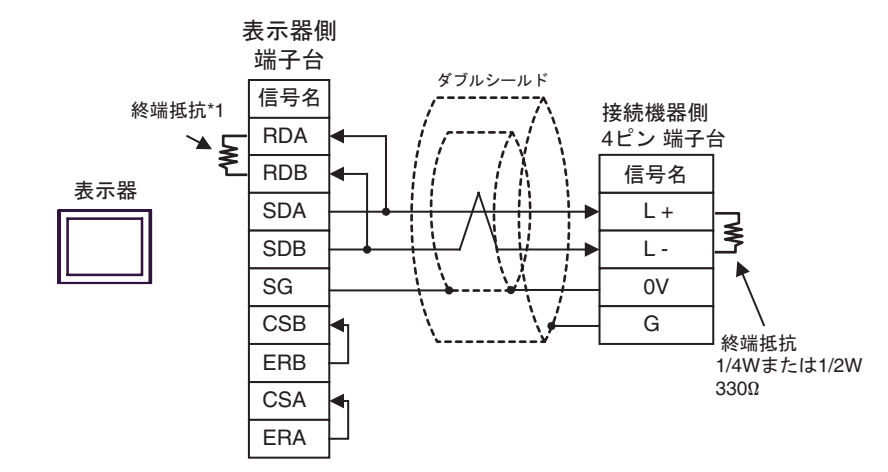

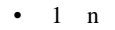

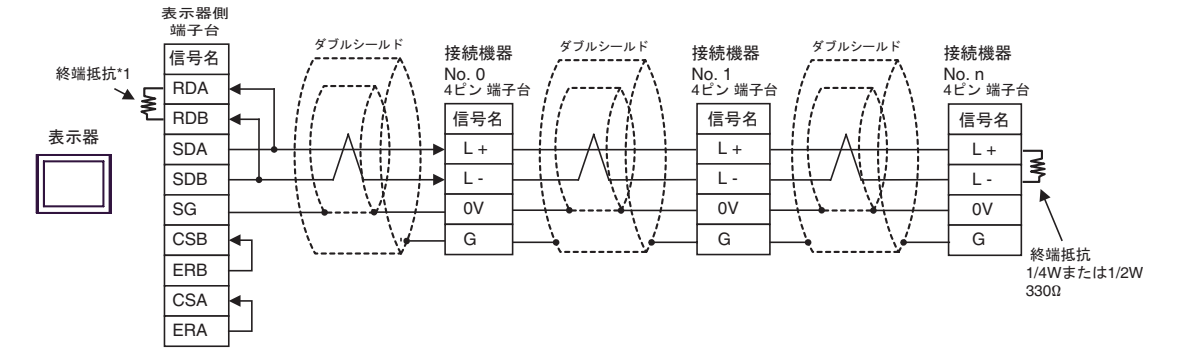

 $*1$ 

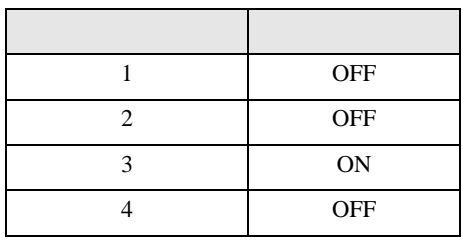

#### 1H)

#### •  $1 \quad 1$

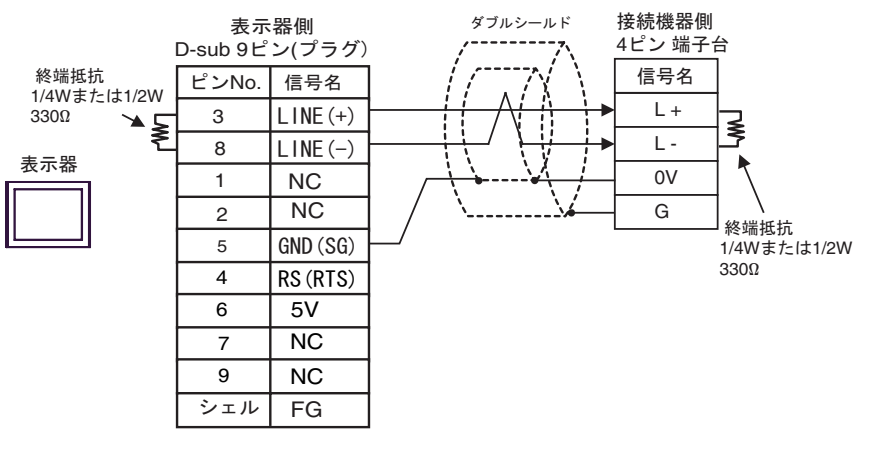

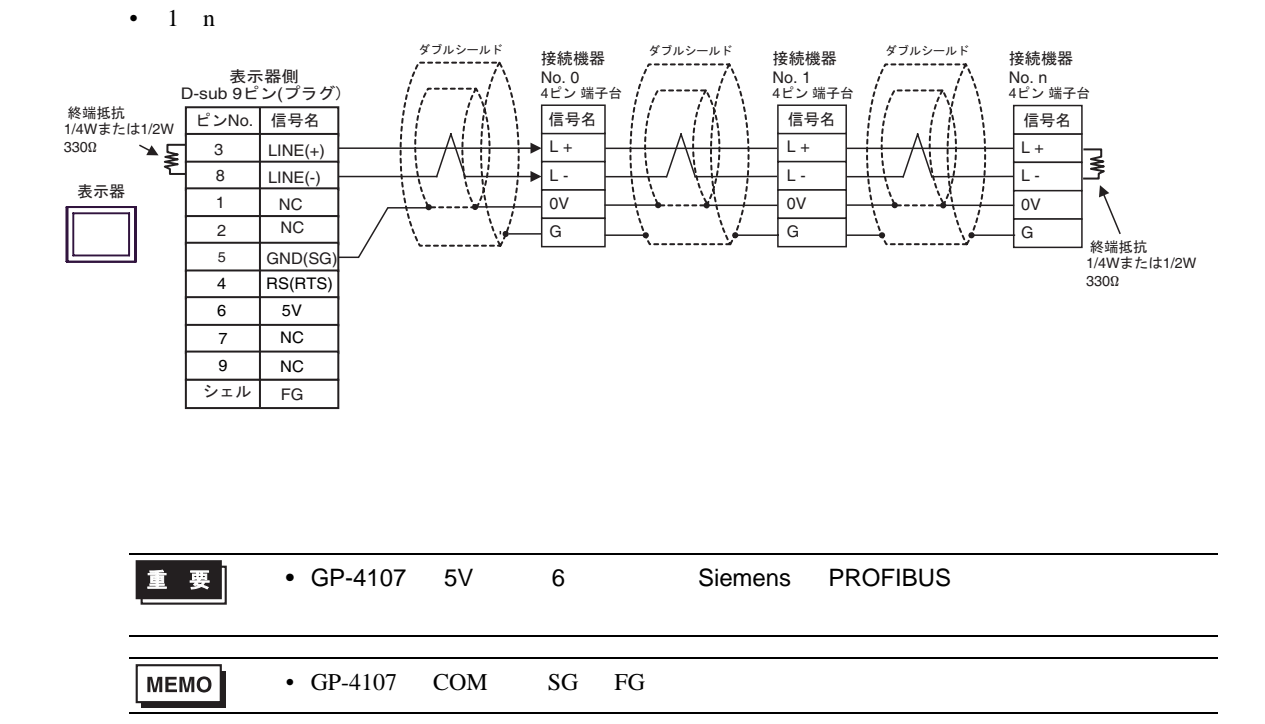

<sup>2</sup>

<span id="page-31-0"></span>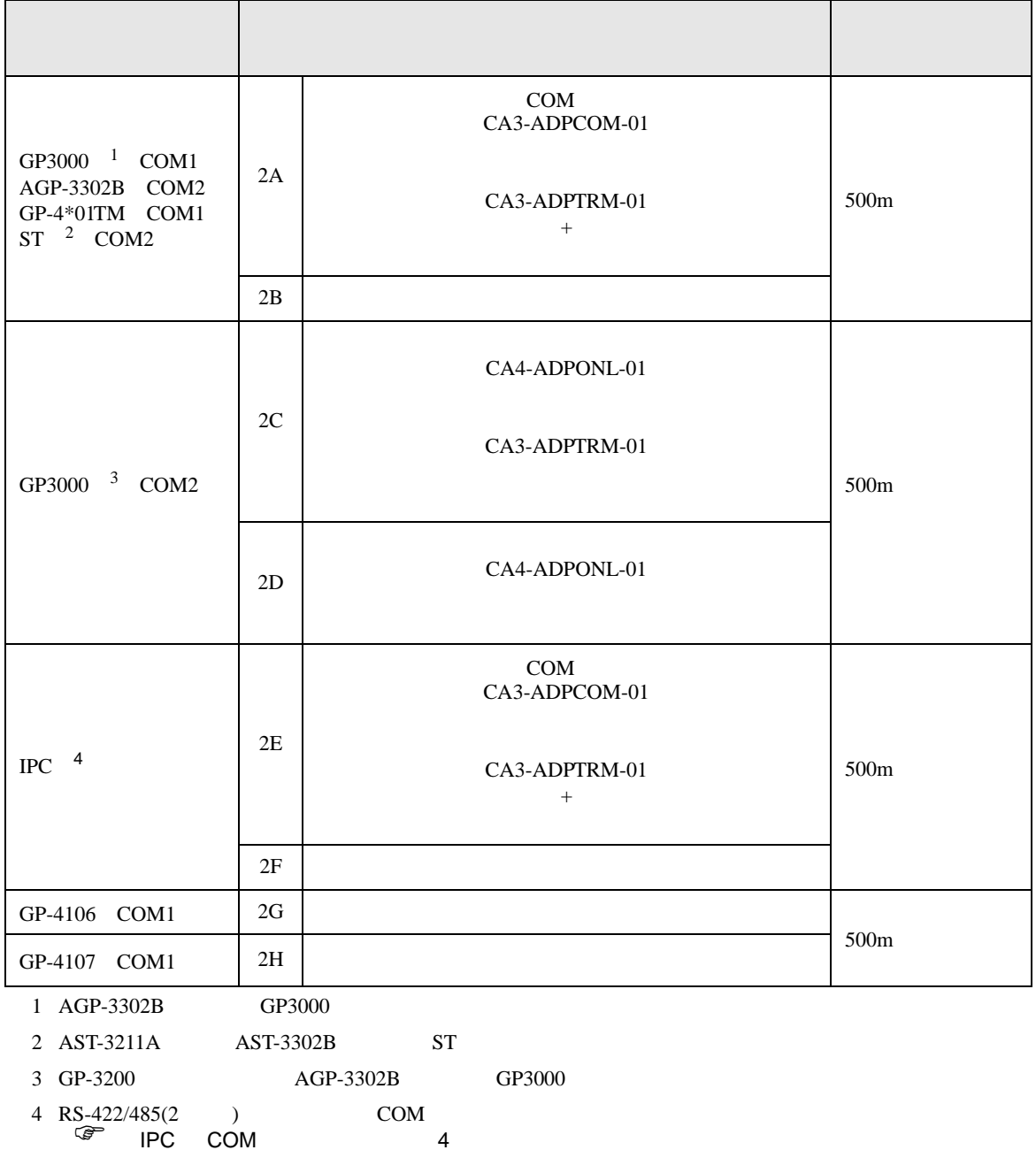

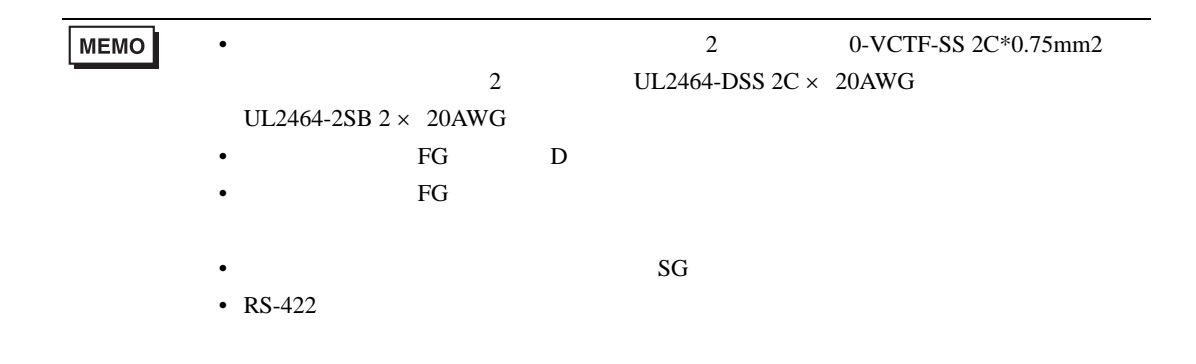

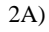

•  $1 \t1$ 

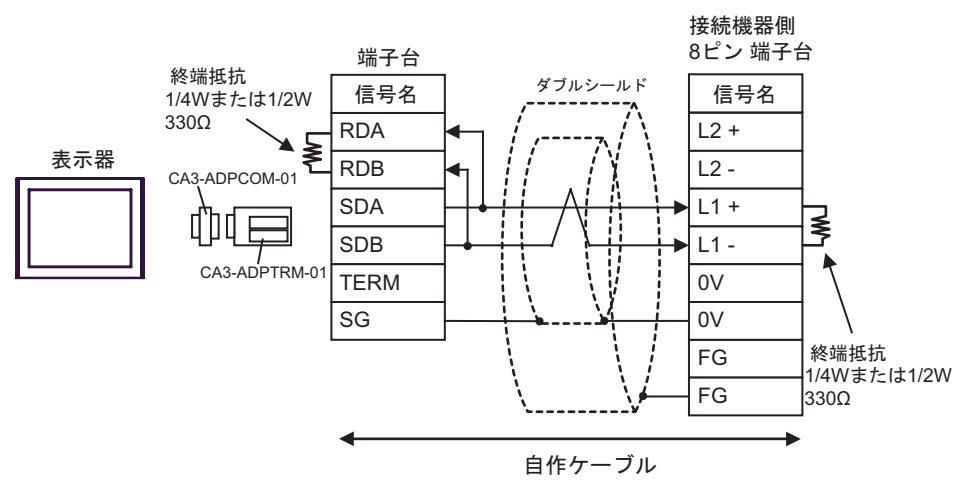

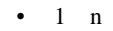

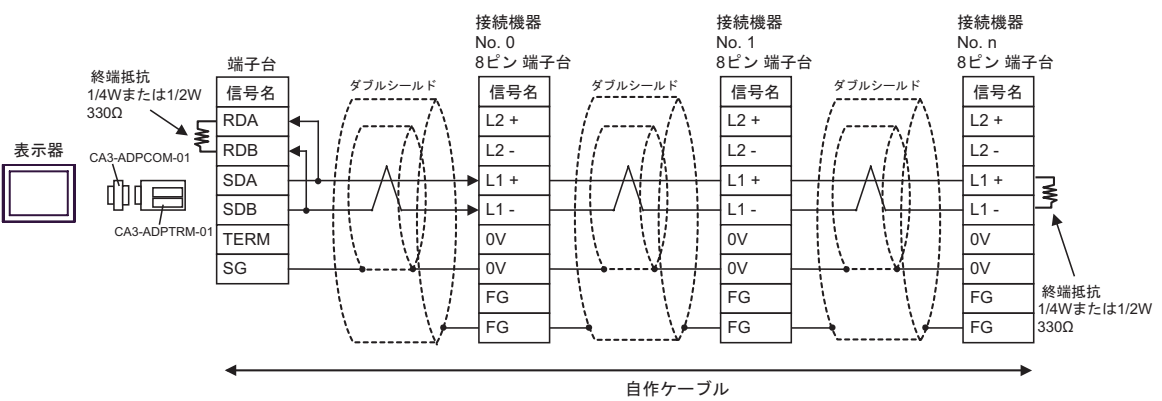

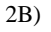

#### •  $1 \quad 1$

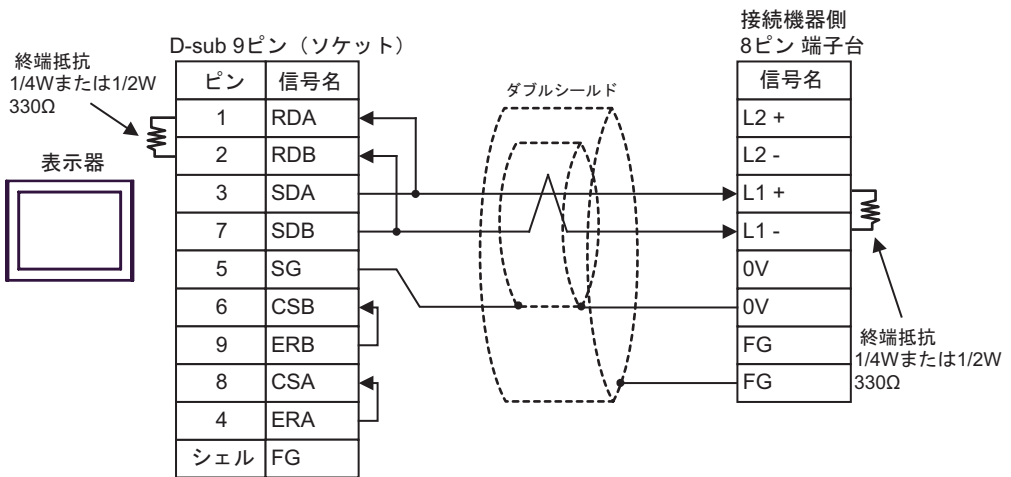

•  $1$  n

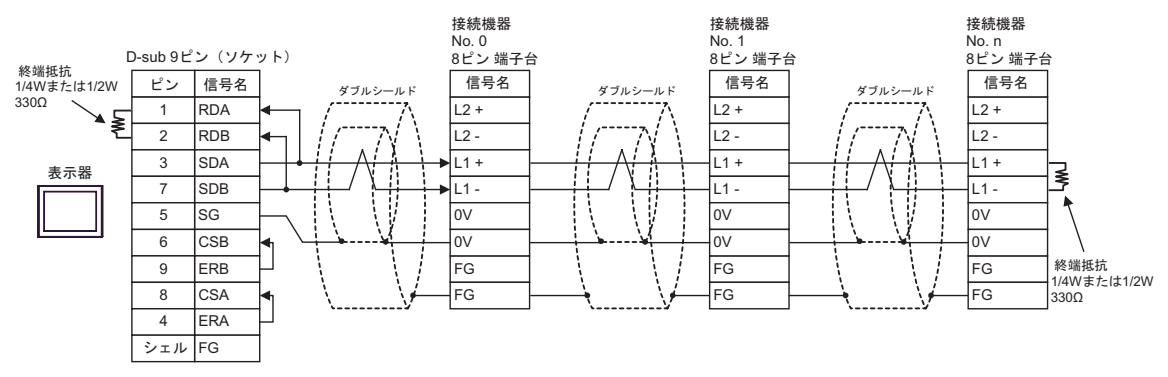

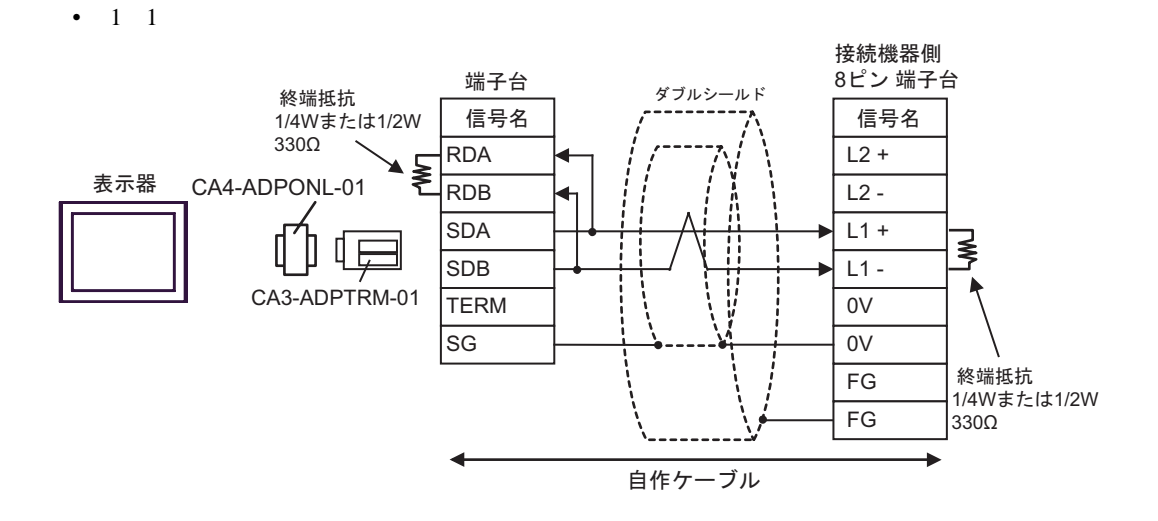

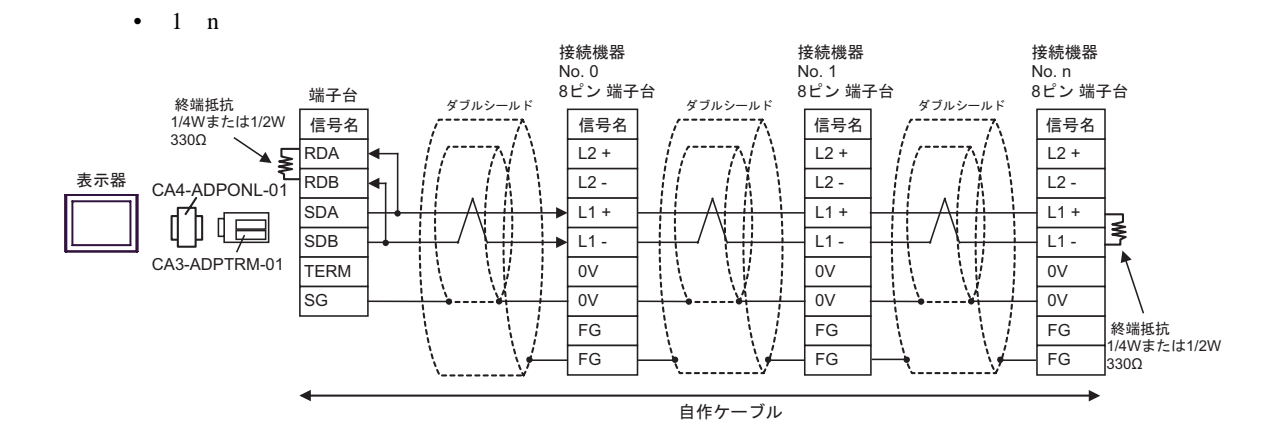

2C

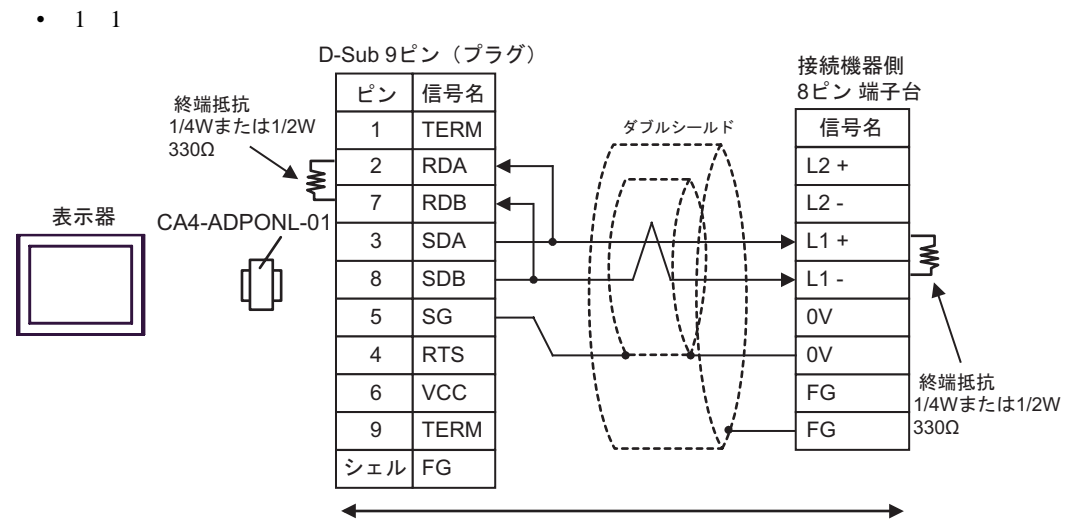

自作ケーブル

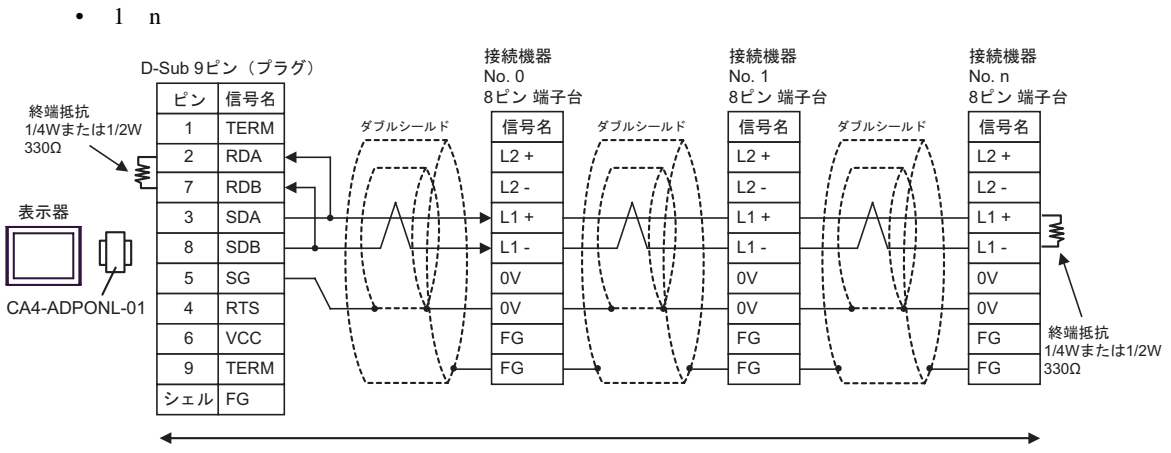

自作ケーブル

2D)

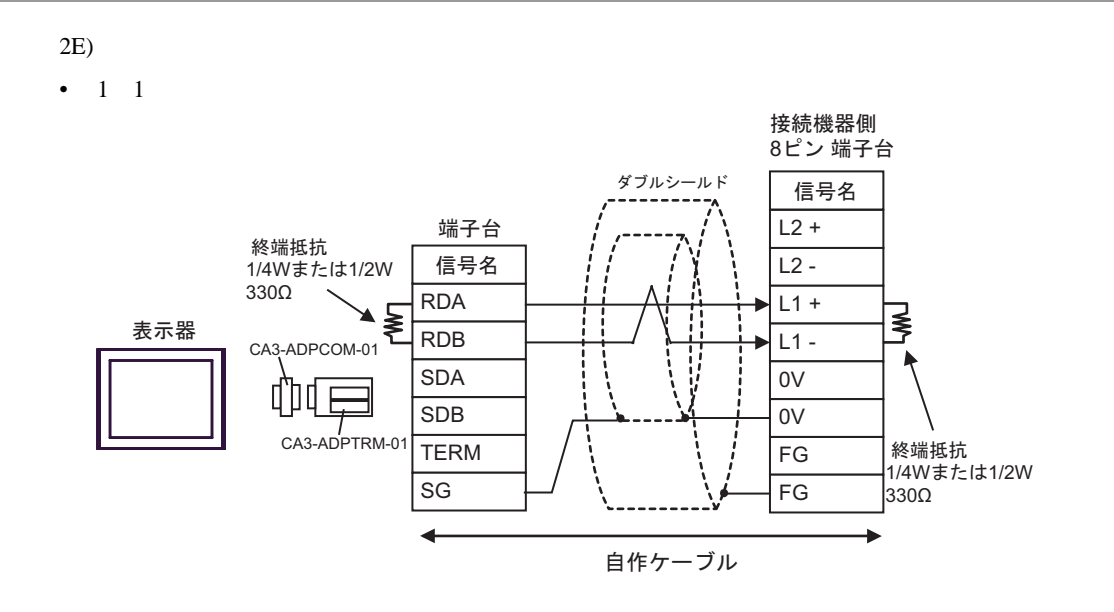

```
• 1 n
```
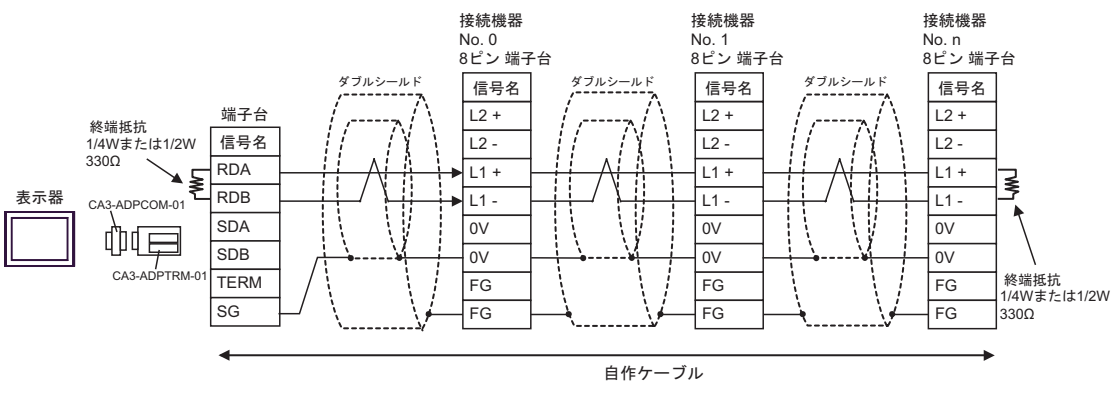

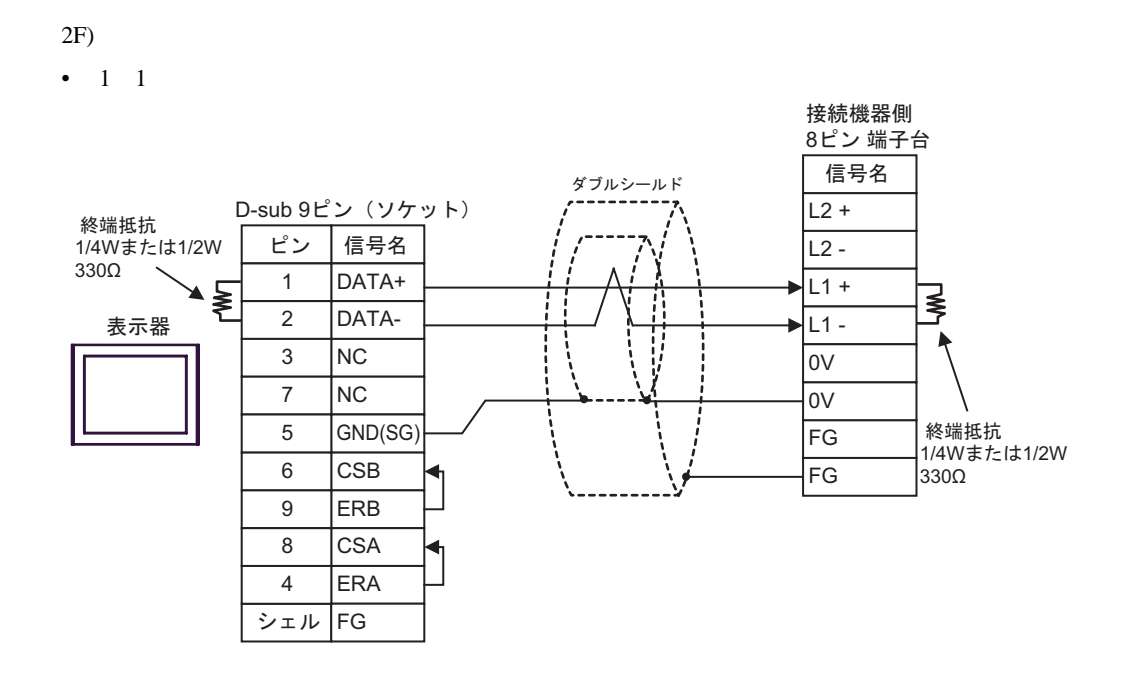

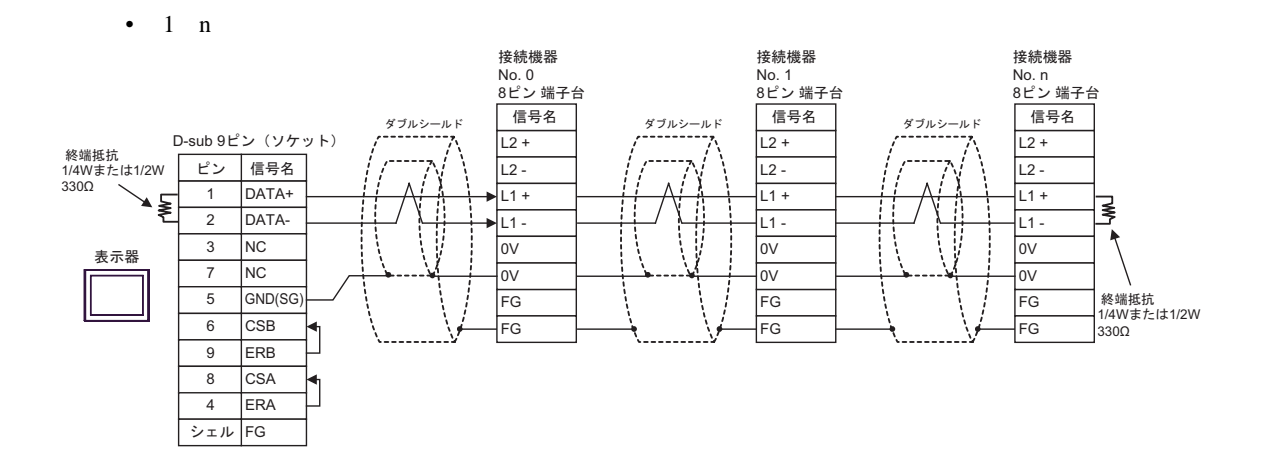

2G)

•  $1 \quad 1$ 

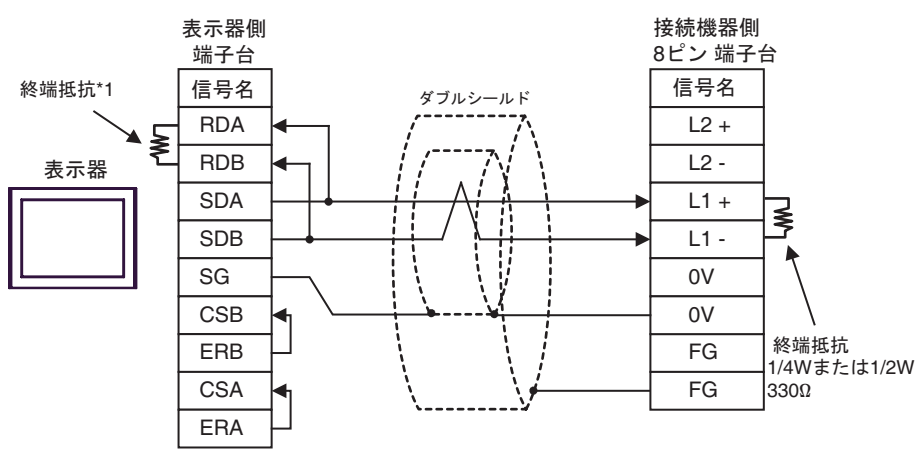

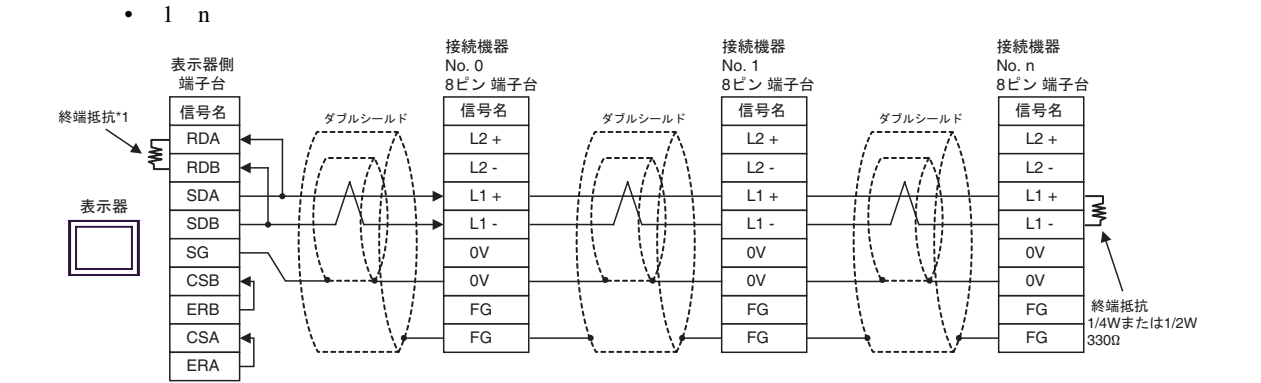

 $*1$ 

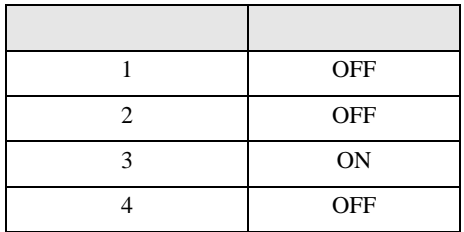

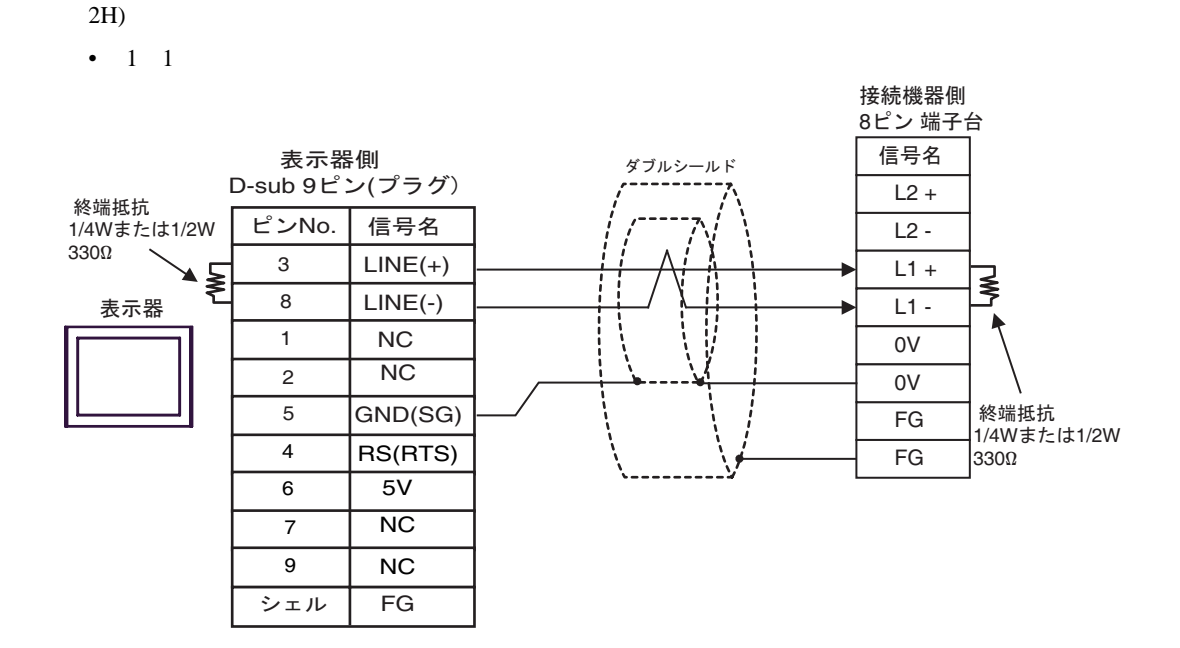

•  $1$  n

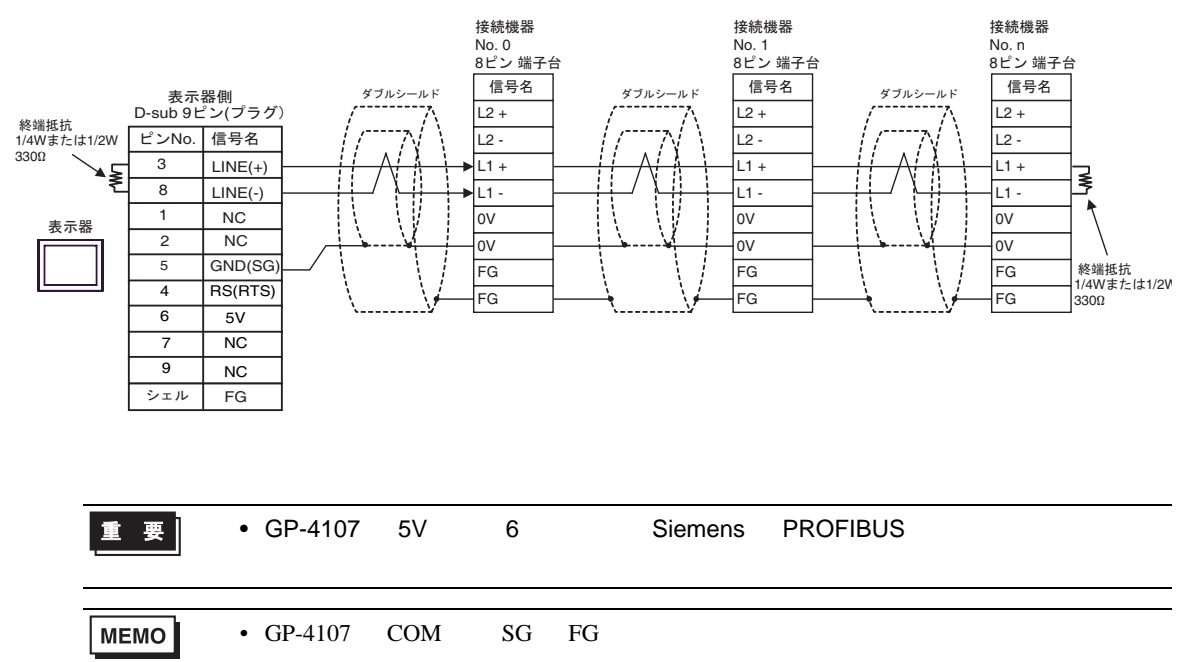

結線図 3

<span id="page-40-0"></span>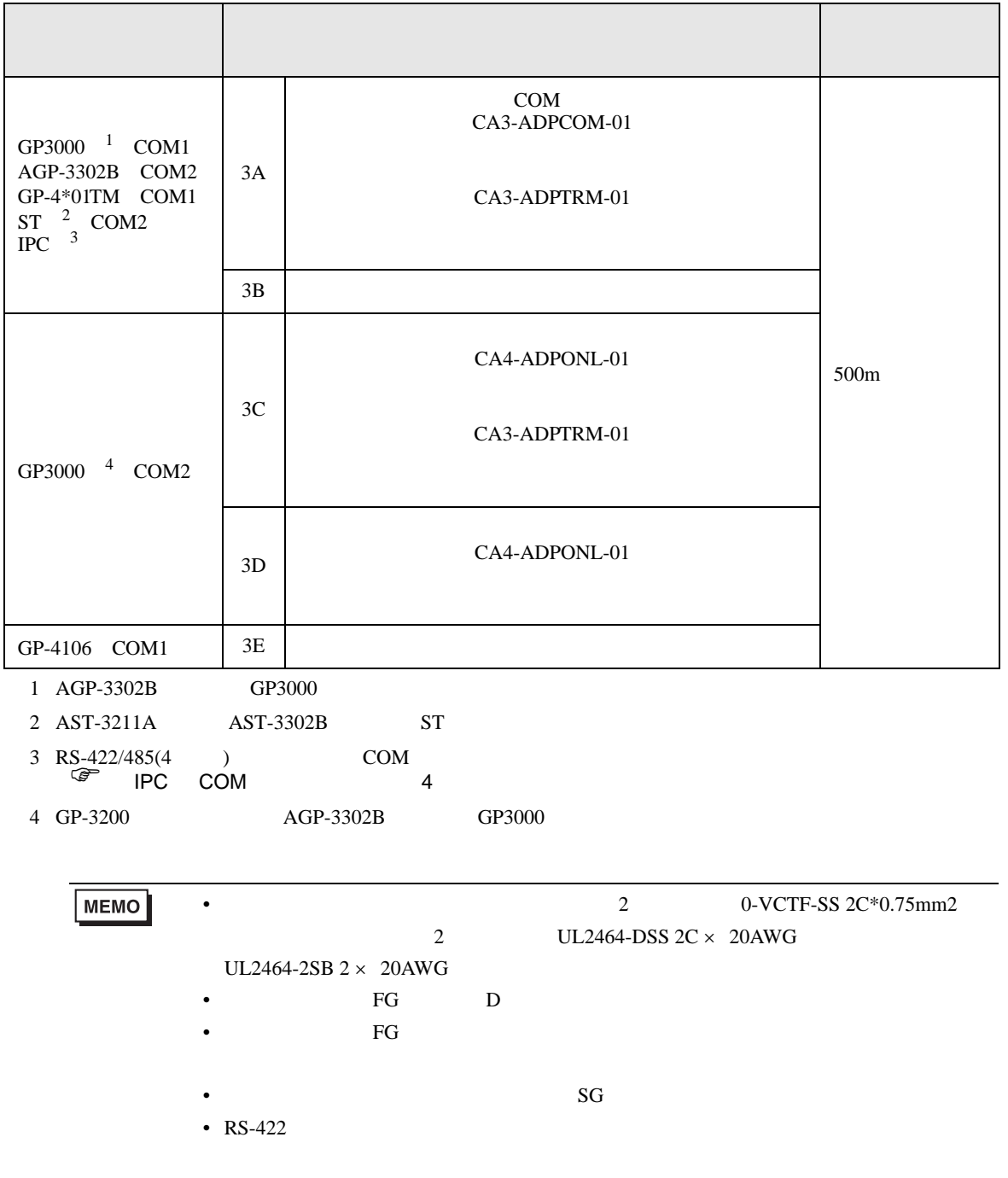

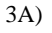

•  $1 \quad 1$ 

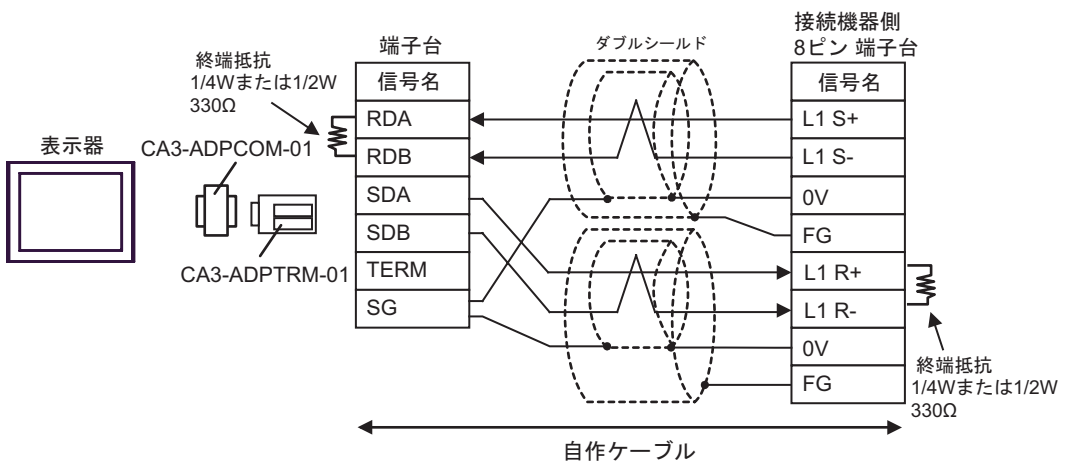

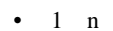

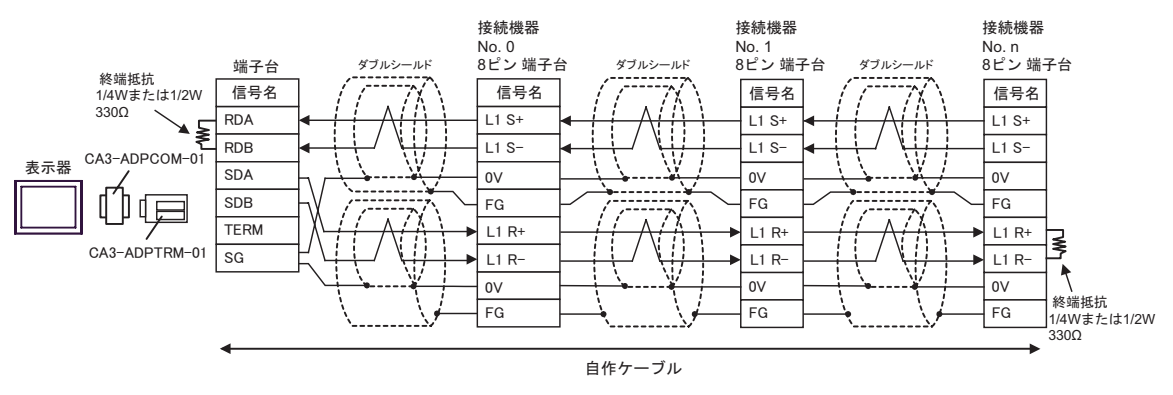

3B)

#### •  $1 \quad 1$

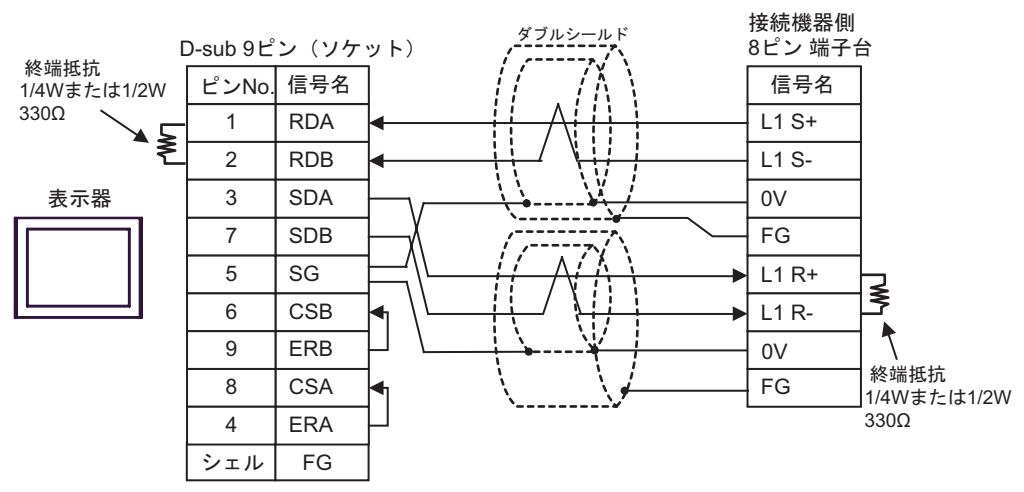

#### •  $1$  n

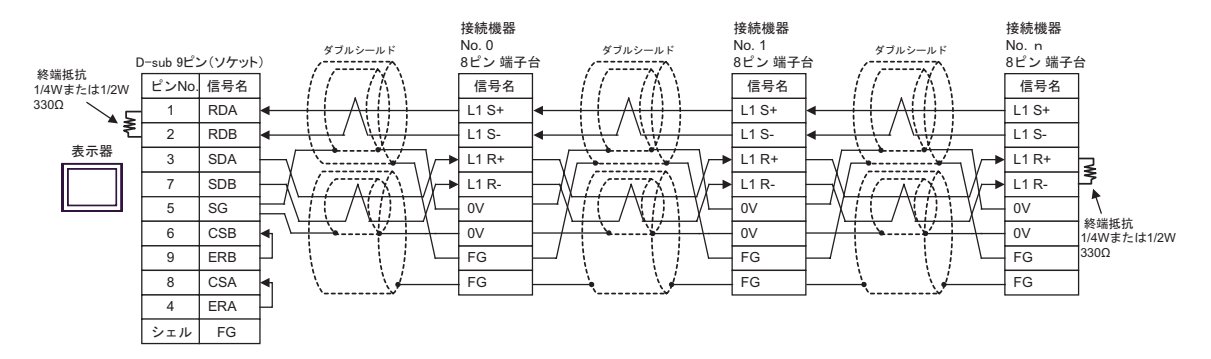

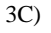

•  $1 \quad 1$ 

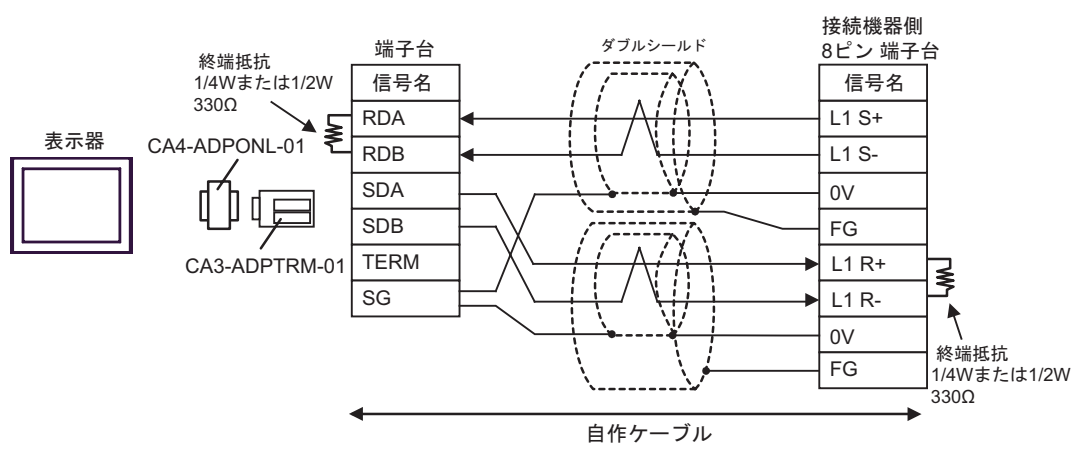

•  $1$  n

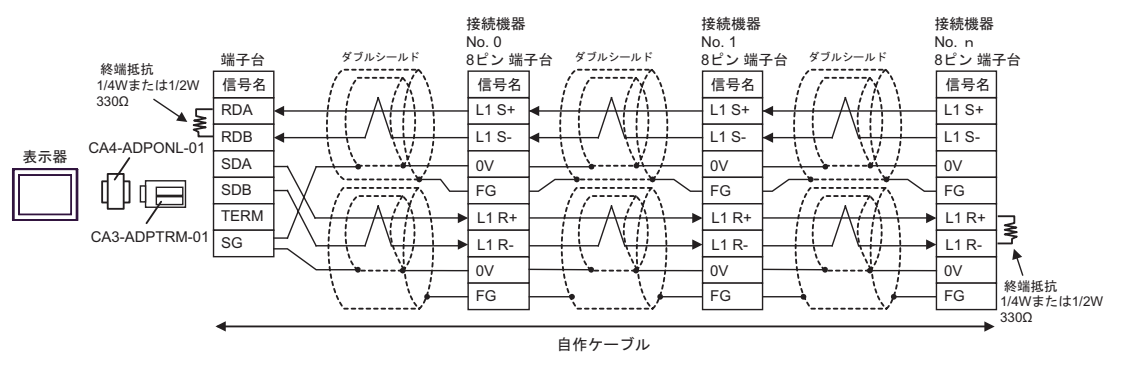

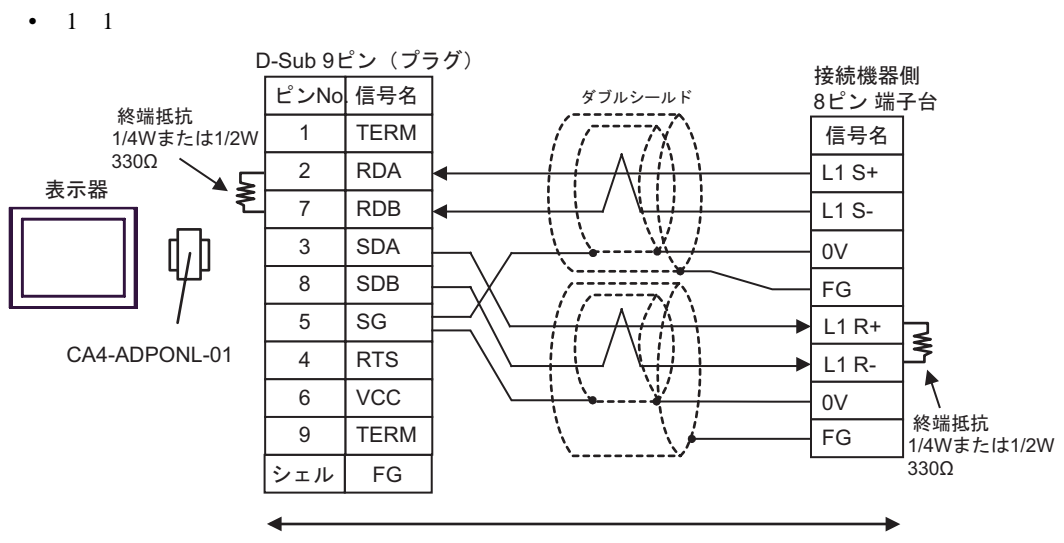

自作ケーブル

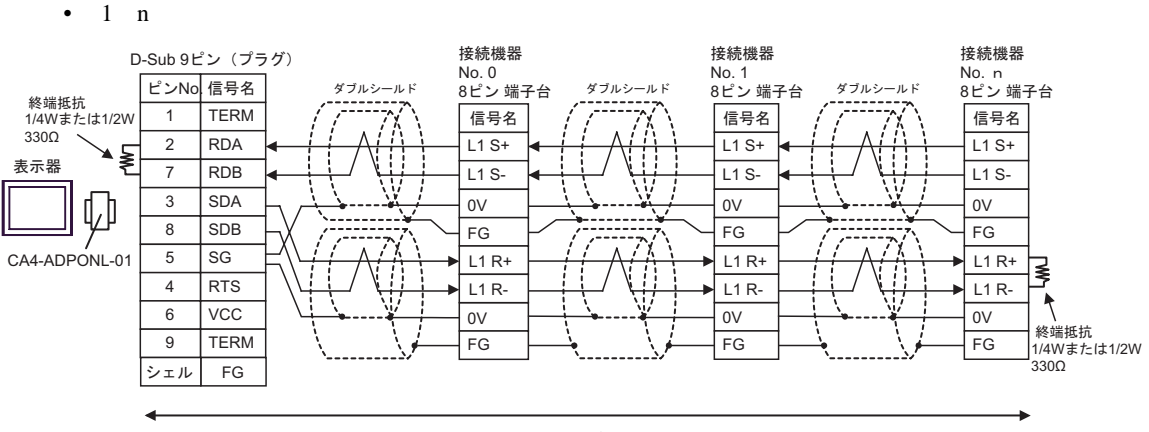

自作ケーブル

3D)

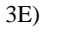

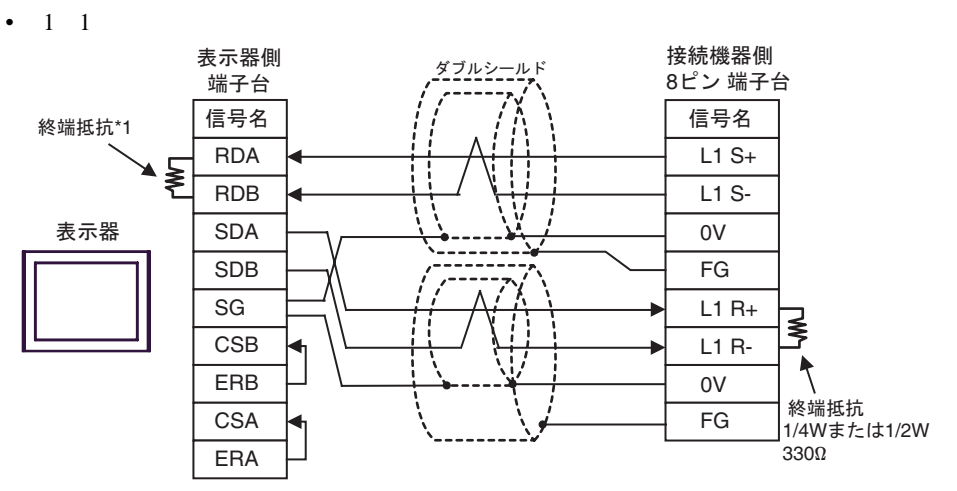

•  $1$  n

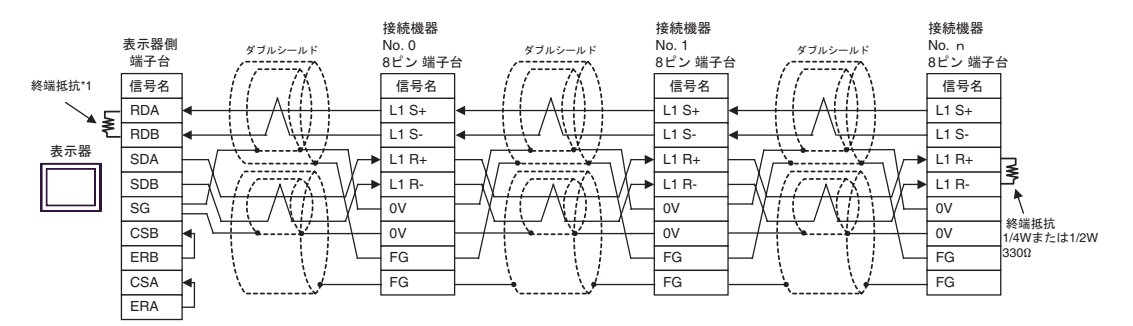

 $*1$ 

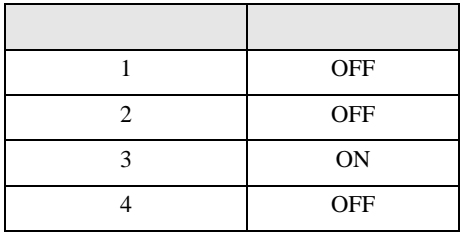

結線図 4

<span id="page-46-0"></span>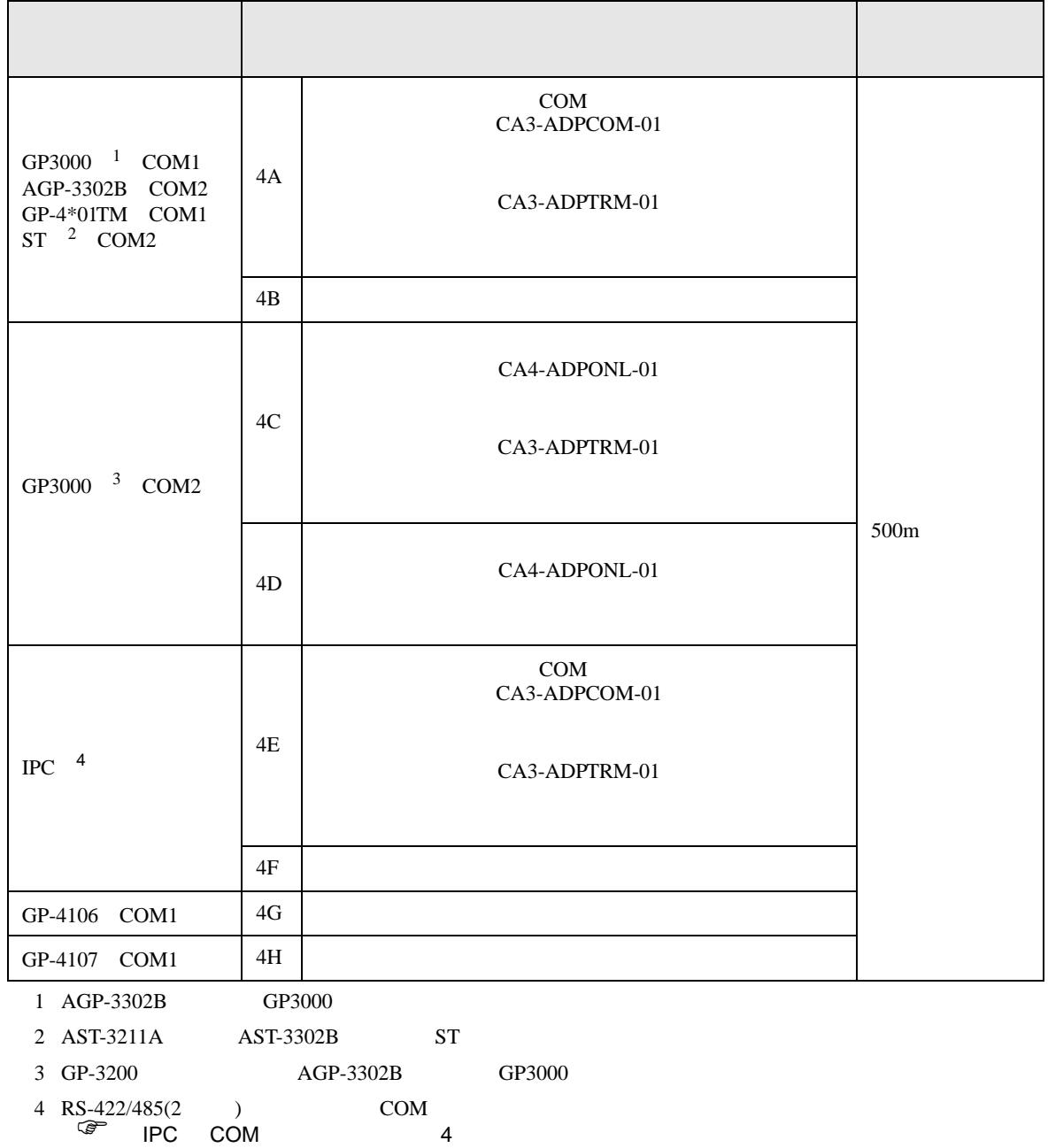

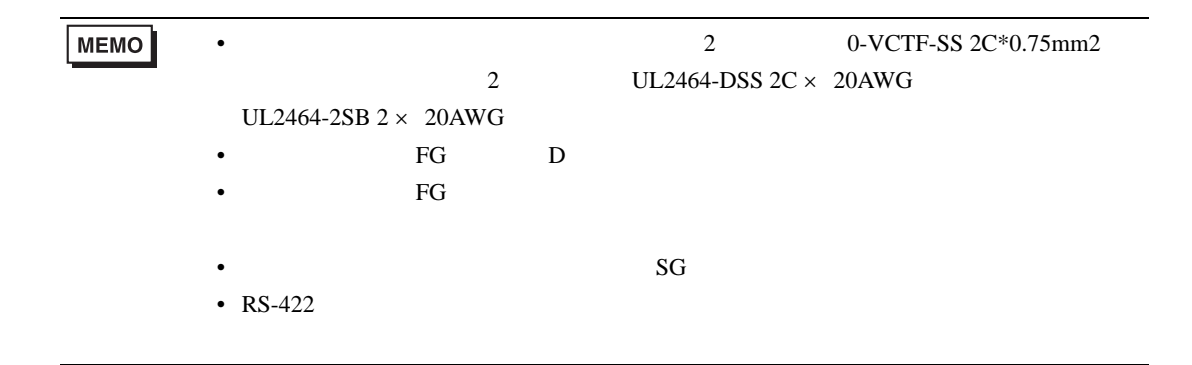

4A)

•  $1 \t1$ 

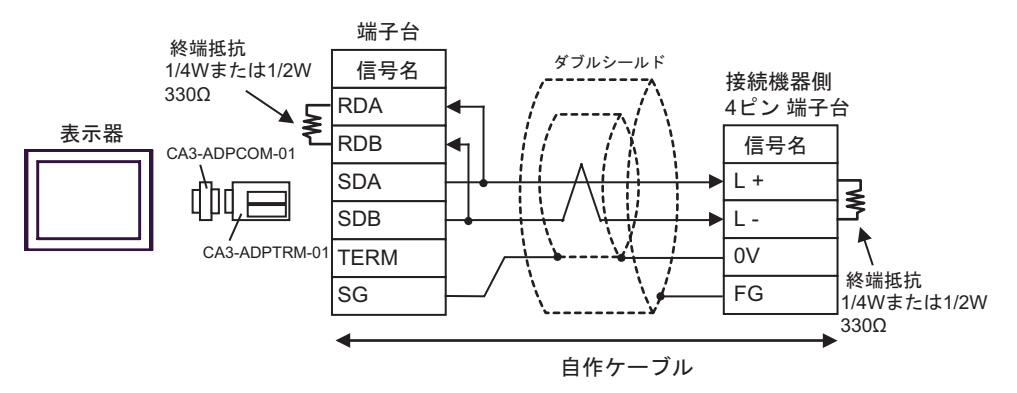

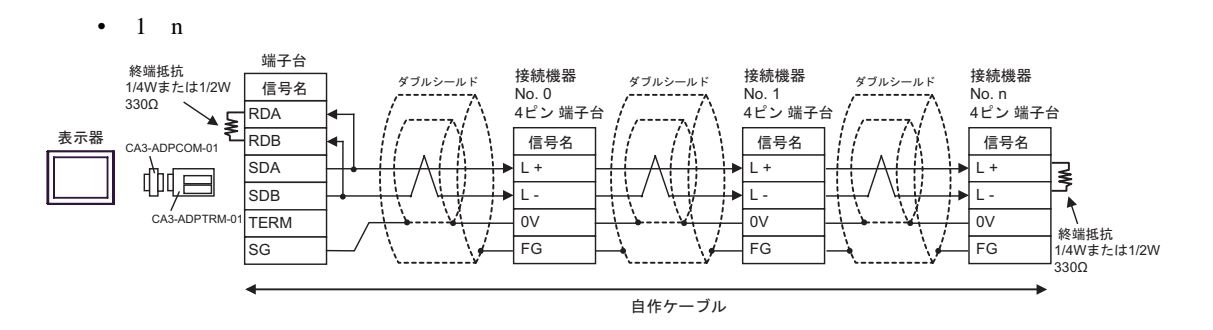

4B)

•  $1 \quad 1$ 

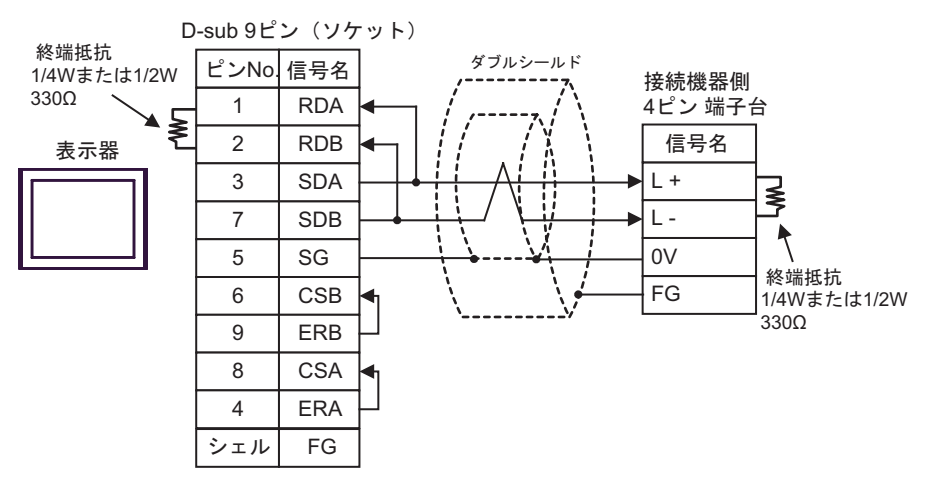

•  $1$  n

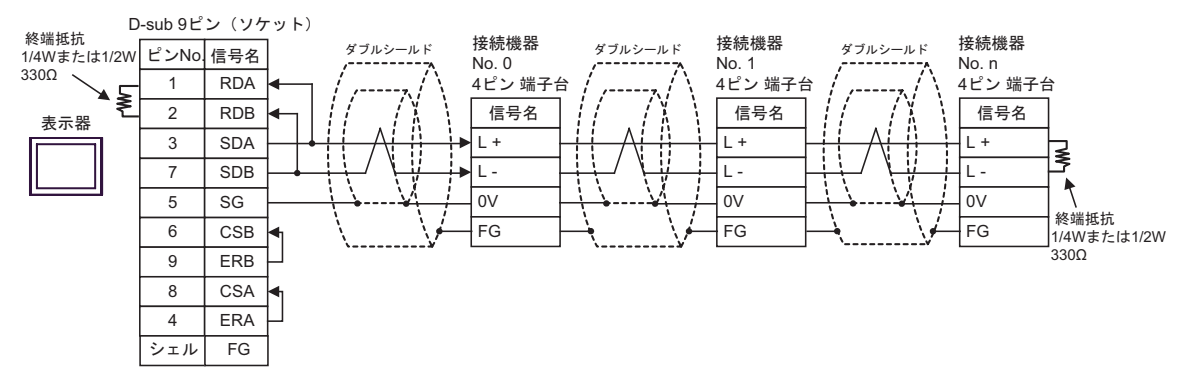

- 4C)
- $1 \quad 1$

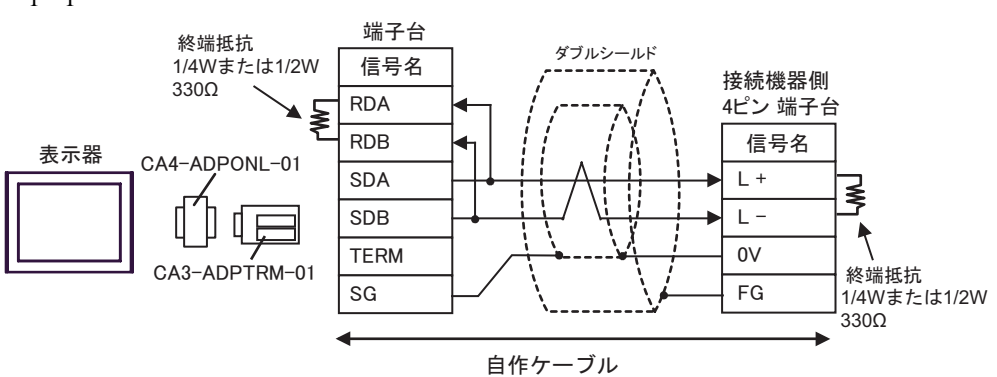

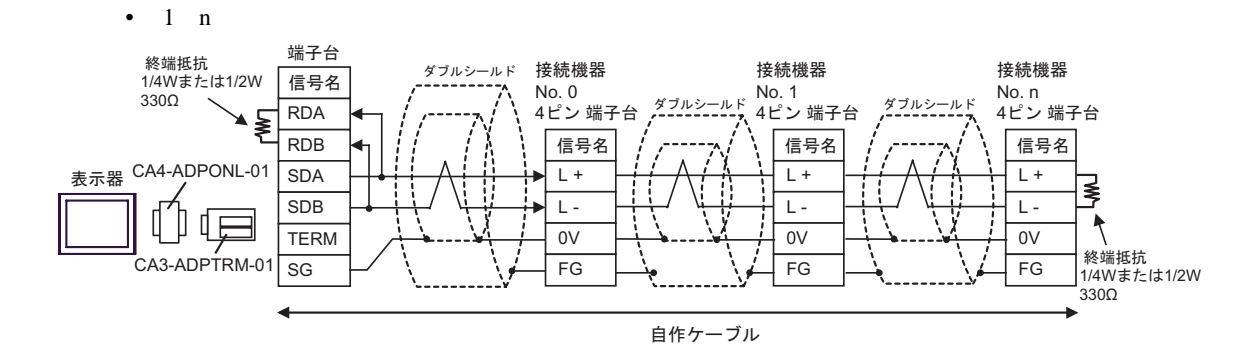

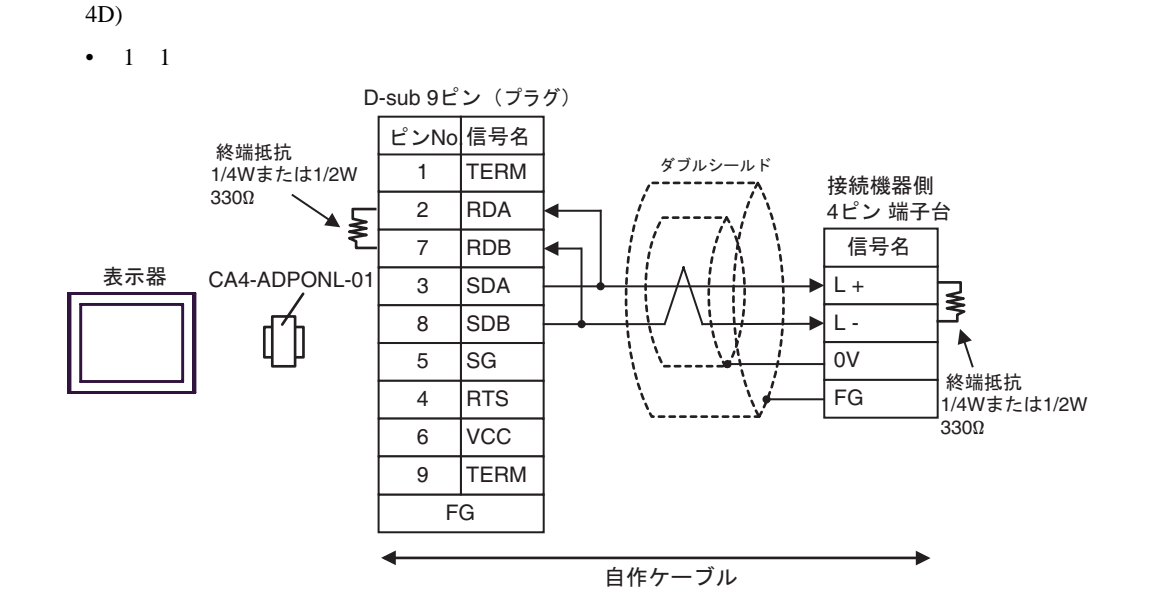

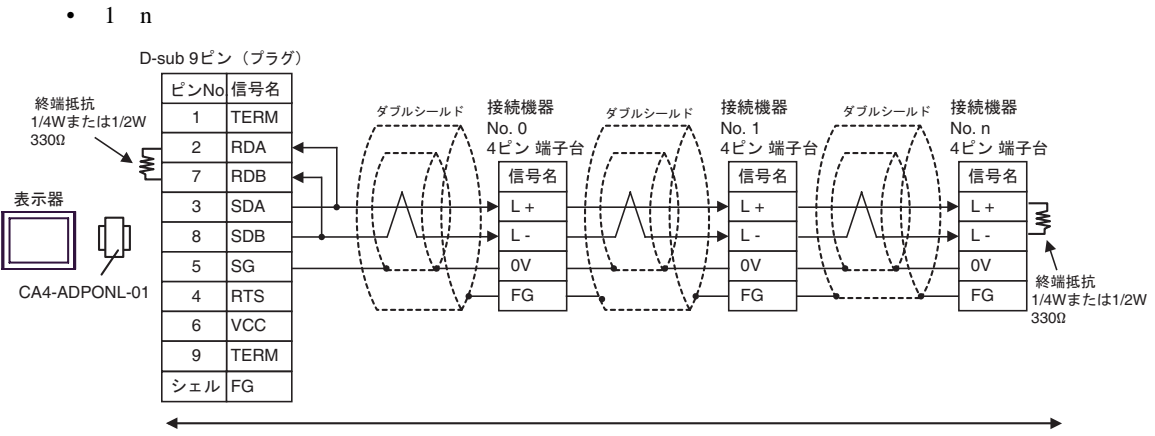

自作ケーブル

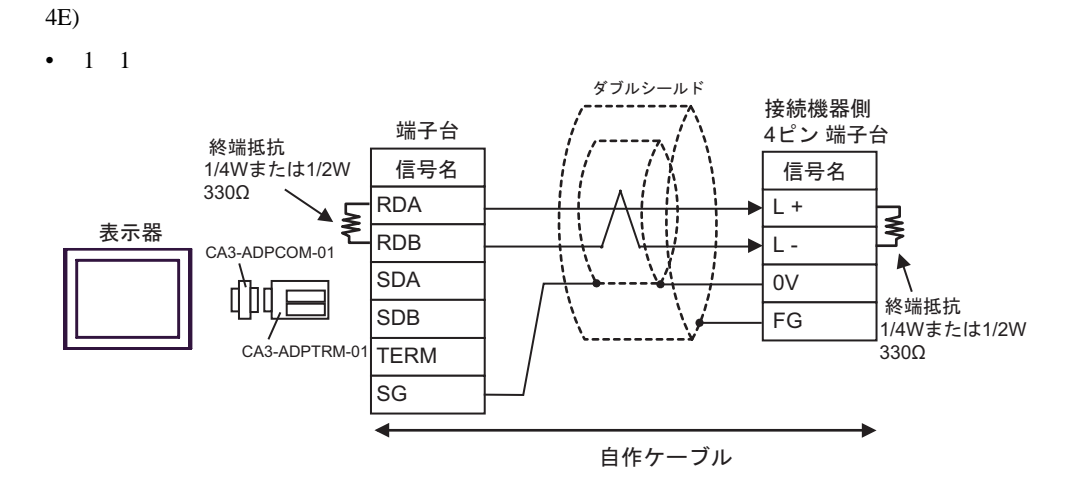

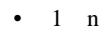

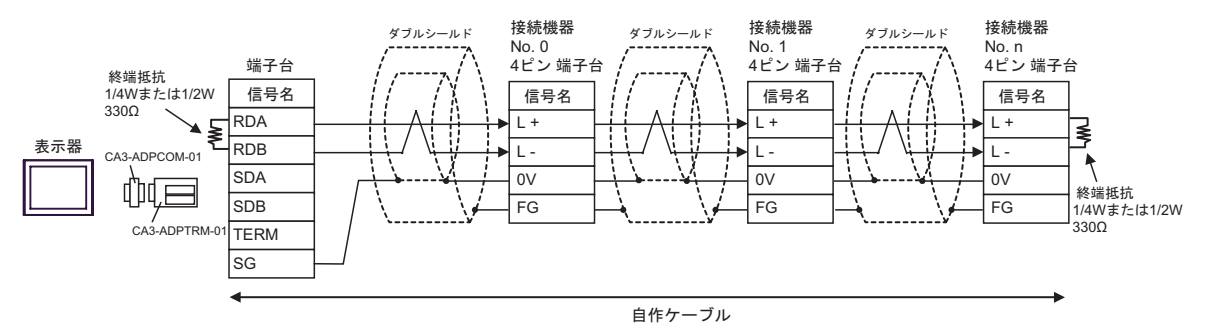

4F)

•  $1 \quad 1$ 

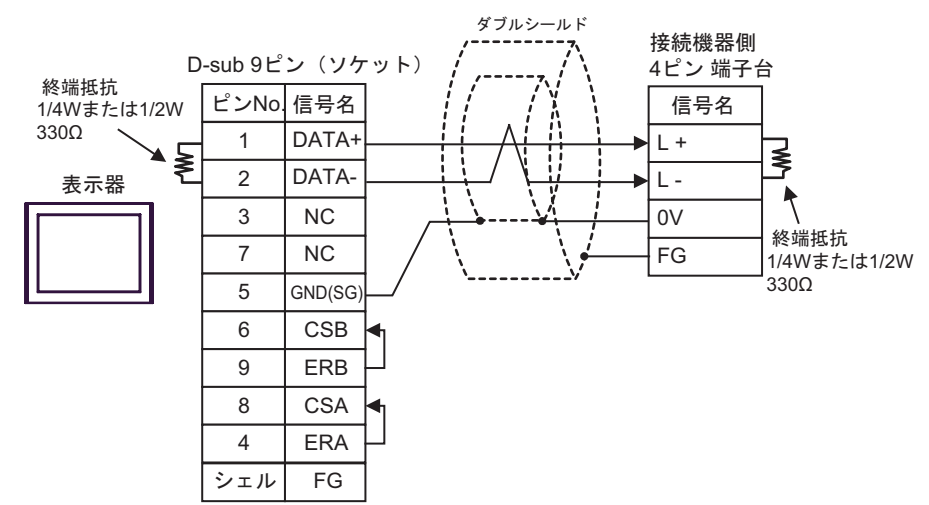

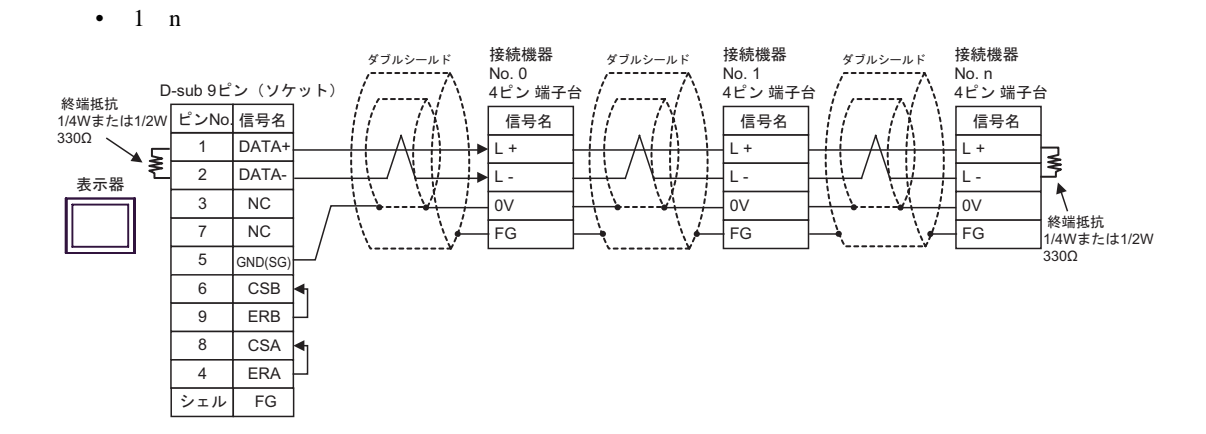

4G)

•  $1 \quad 1$ 

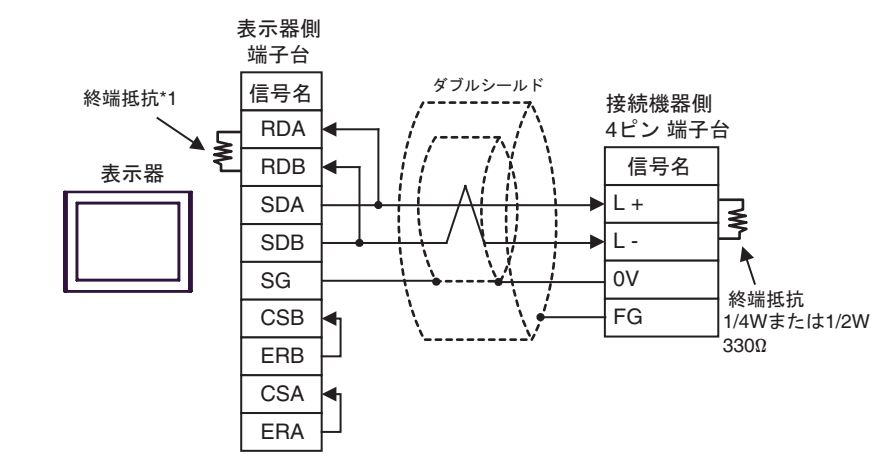

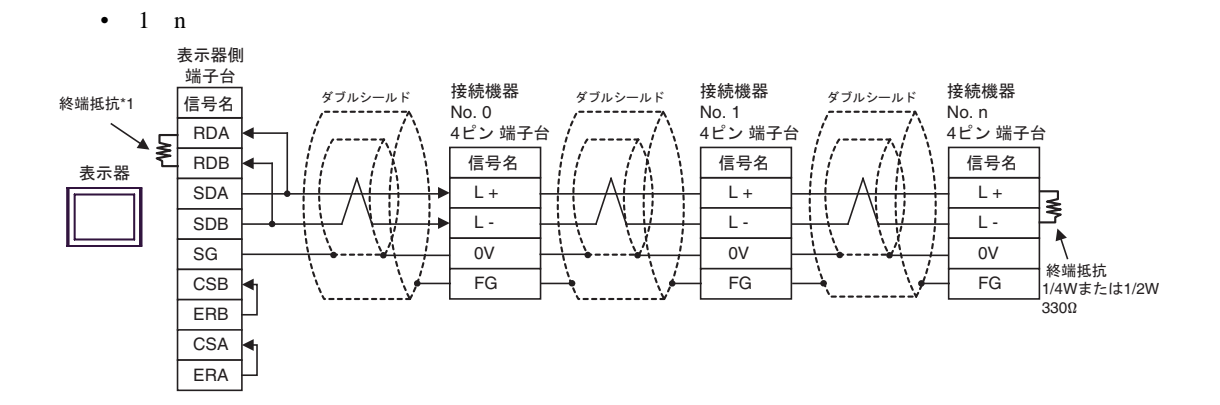

 $*1$ 

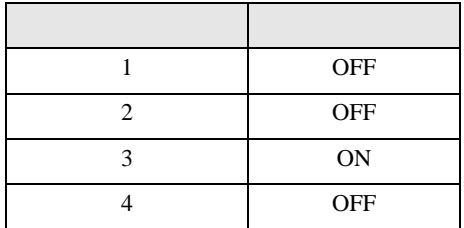

4H)

•  $1 \quad 1$ 

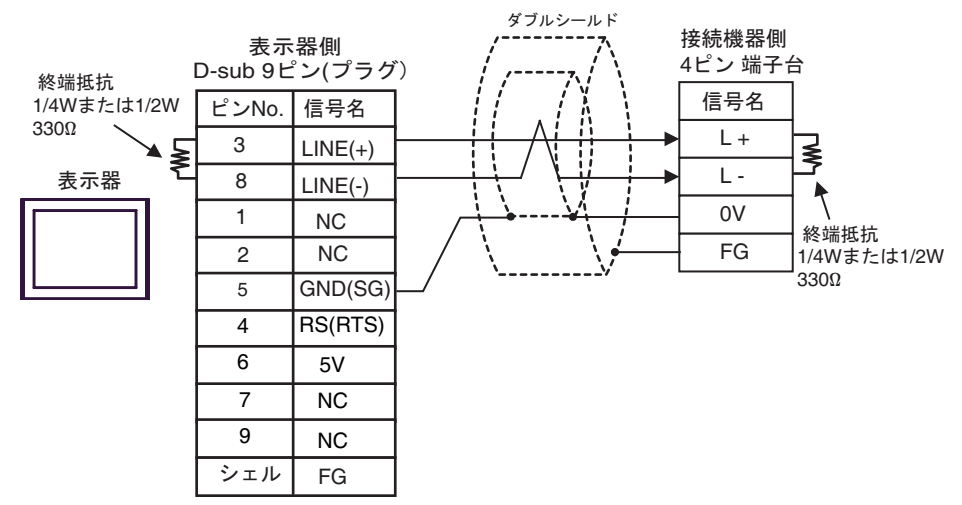

•  $1$  n

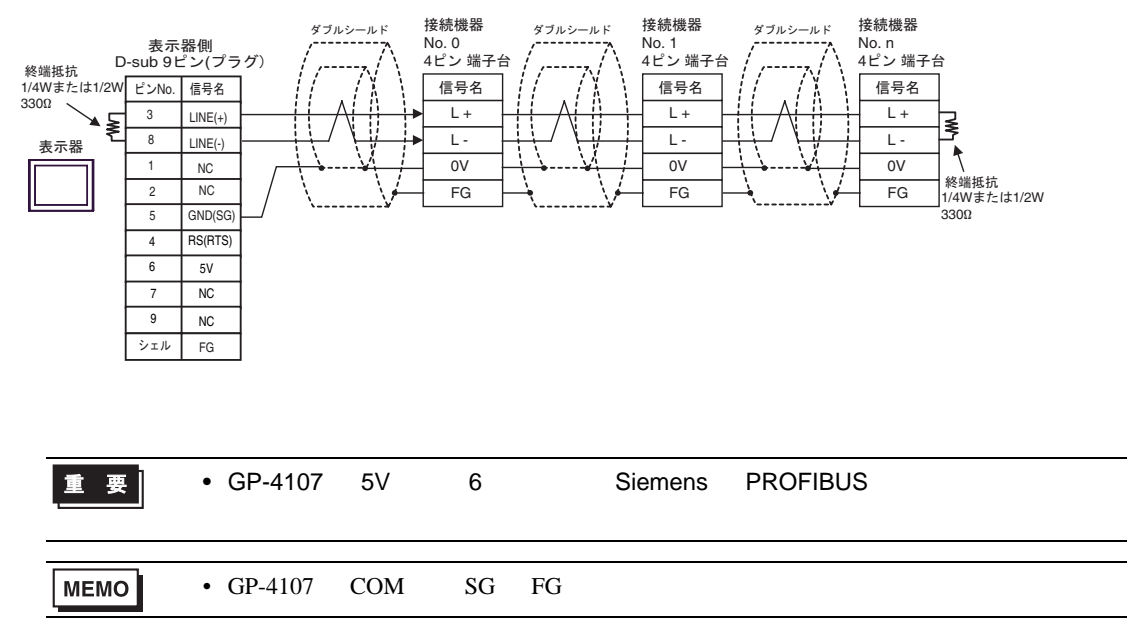

<span id="page-55-0"></span>6 to the contract of the contract of the contract of the contract of the contract of the contract of the contra<br>The contract of the contract of the contract of the contract of the contract of the contract of the contract o

## PC<sub>2</sub>

### $\Box$

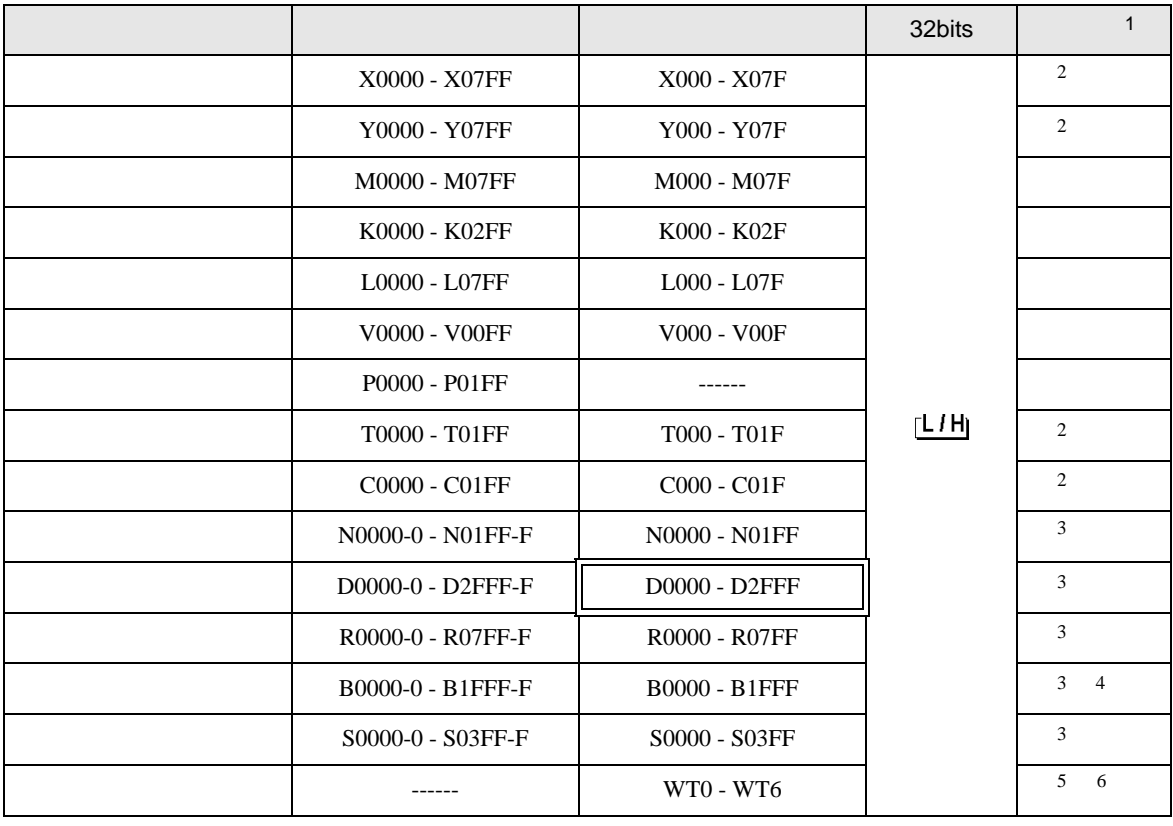

 $16$ 

<span id="page-55-1"></span>2 X Y T C

 $({\bf X}000/{\bf Y}000,{\bf EX}000/{\bf EY}000,{\bf T}000/{\bf C}000,{\bf ET}000/{\bf EC}000$ 

<span id="page-55-2"></span> $3$ 

4 PC2J

 $5$ 

 $6$ 

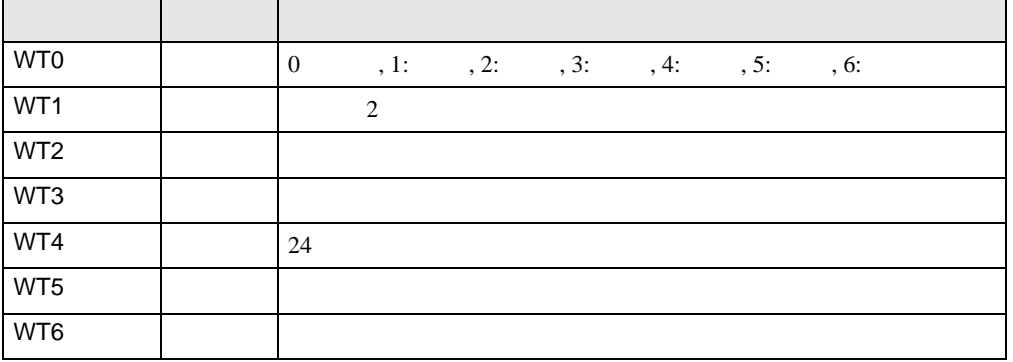

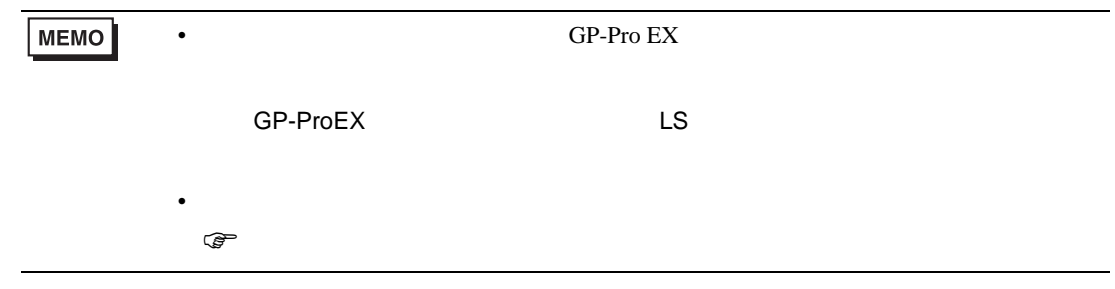

PC3J PC3JD PC3JG

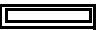

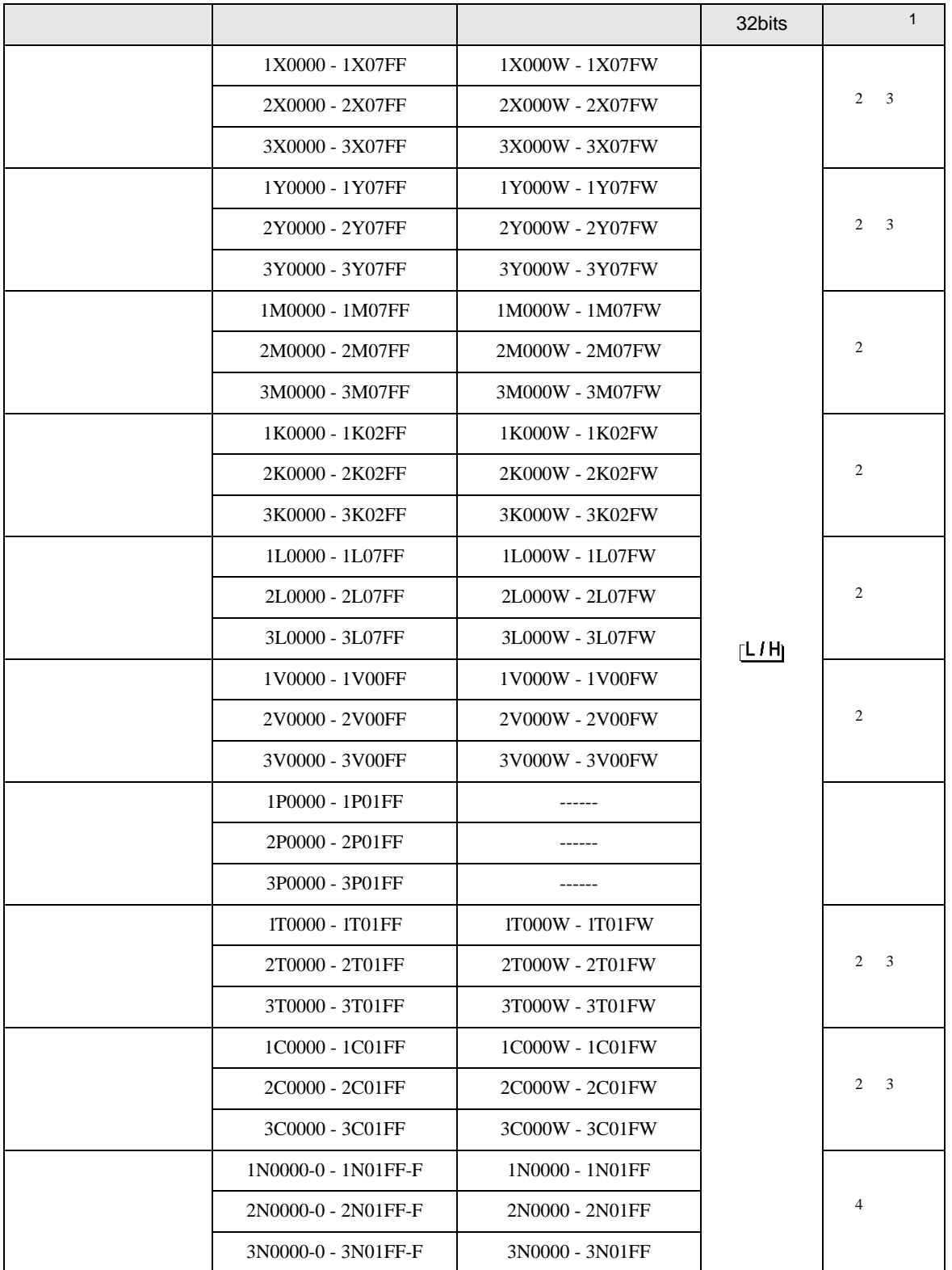

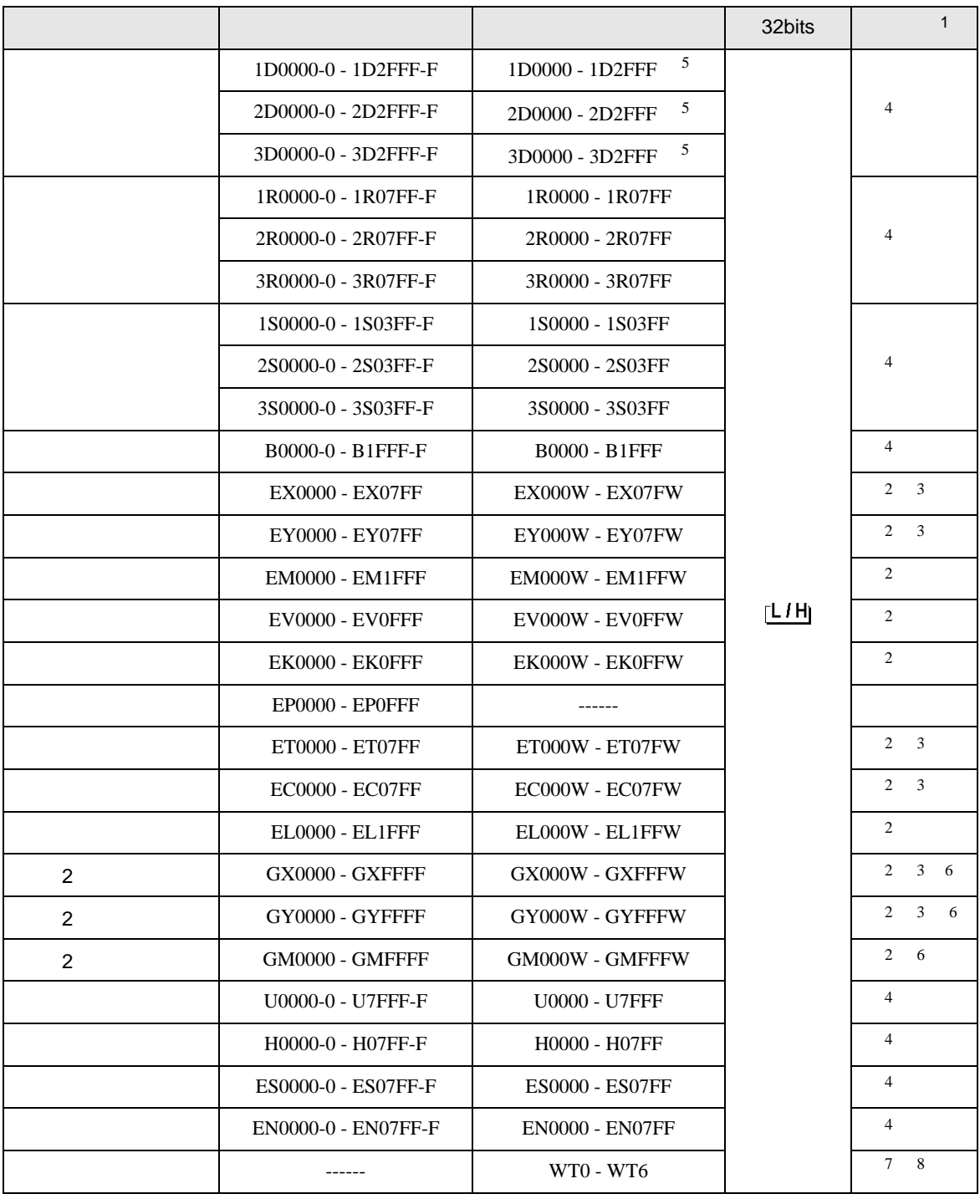

 $16$ 

2 Word "W"

M 0 0 0 0 0 0 0 0 1 M0000W"

3 X Y EX,EY,GX,GY T C ET,EC

X000/Y000,EX000/EY000,T000/C000,ET000/EC000

4 Bit Bit  $^{2}$  -  $^{2}$ 

 $D$  0 5  $^{*}$  D0000-5"

5 PC3J 2FFF PC3JD PC3JG 0FFF

<span id="page-59-0"></span>6 PC3JG CPU I/F

 $7$ 

 $8<sub>2</sub>$ 

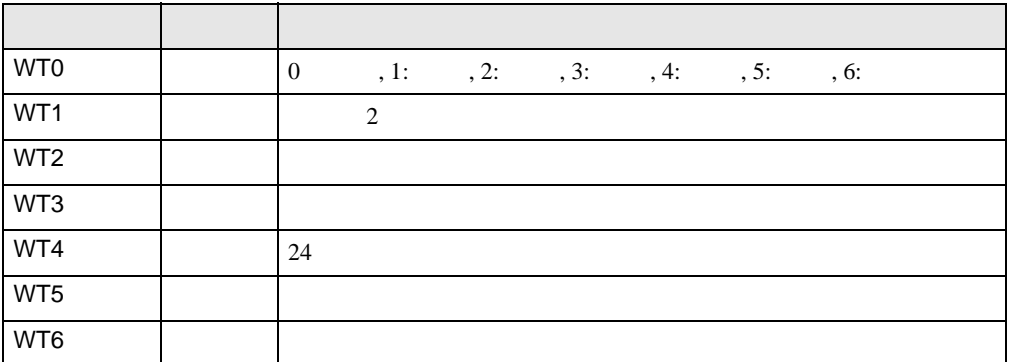

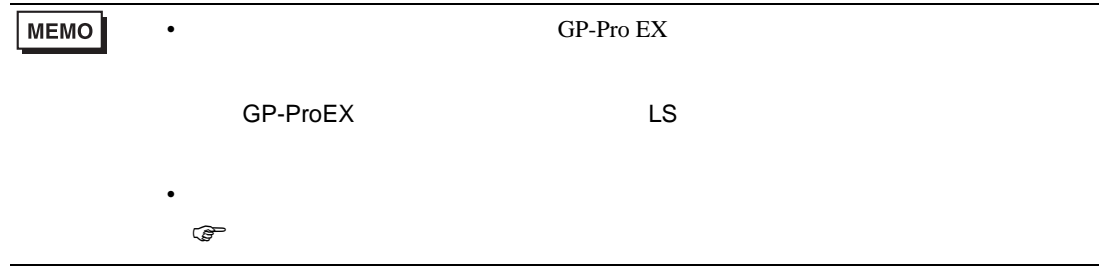

<span id="page-60-0"></span> $7$ 

PC<sub>2</sub>

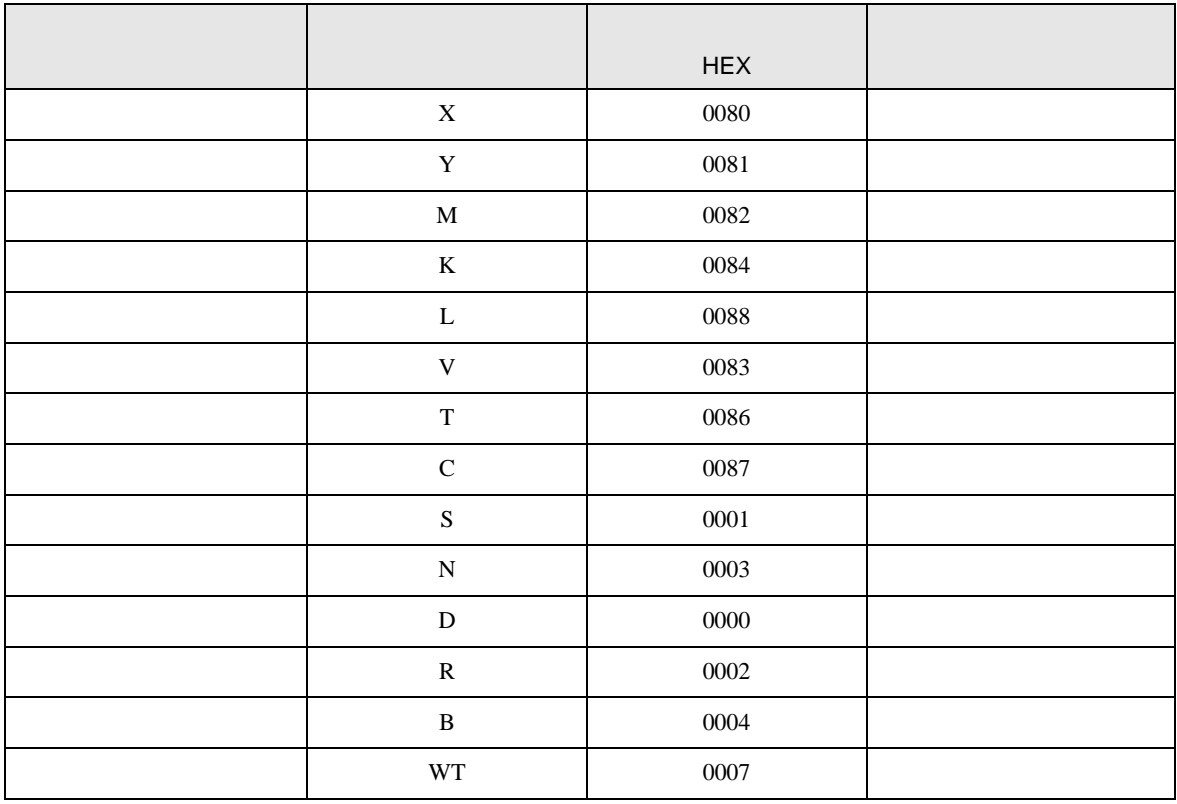

PC3J PC3JD PC3JG

|                 | <b>HEX</b>    |  |
|-----------------|---------------|--|
| $1\mathrm{X}$   | 0080          |  |
| $2\mathrm{X}$   | $\,0180\,$    |  |
| $3\mathrm{X}$   | 0280          |  |
| $1\,\mathrm{Y}$ | 0081          |  |
| $2\mathrm{Y}$   | 0181          |  |
| $3\mathrm{Y}$   | 0281          |  |
| 1M              | 0082          |  |
| 2M              | 0182          |  |
| $3\mathrm{M}$   | 0282          |  |
| $1\mathrm{K}$   | 0084          |  |
| $2\mathrm{K}$   | 0184          |  |
| $3\mathrm{K}$   | 0284          |  |
| $1\mathrm{L}$   | 0088          |  |
| $2\mathbf{L}$   | 0188          |  |
| $3{\rm L}$      | 0288          |  |
| $1\mathrm{V}$   | 0083          |  |
| $2{\rm V}$      | 0183          |  |
| $3{\rm V}$      | 0283          |  |
| 1T              | 0086          |  |
| 2T              | 0186          |  |
| $3\mathrm{T}$   | 0286          |  |
| $1\mathrm{C}$   | 0087          |  |
| $2\mathrm{C}$   | 0187          |  |
| $3\mathrm{C}$   | 0287          |  |
| 1S              | $\,0001$      |  |
| 2S              | $\sqrt{0101}$ |  |
| $3S$            | 0201          |  |
| $1\mathrm{N}$   | 0003          |  |
| $2\mathrm{N}$   | 0103          |  |
| 3N              | 0203          |  |

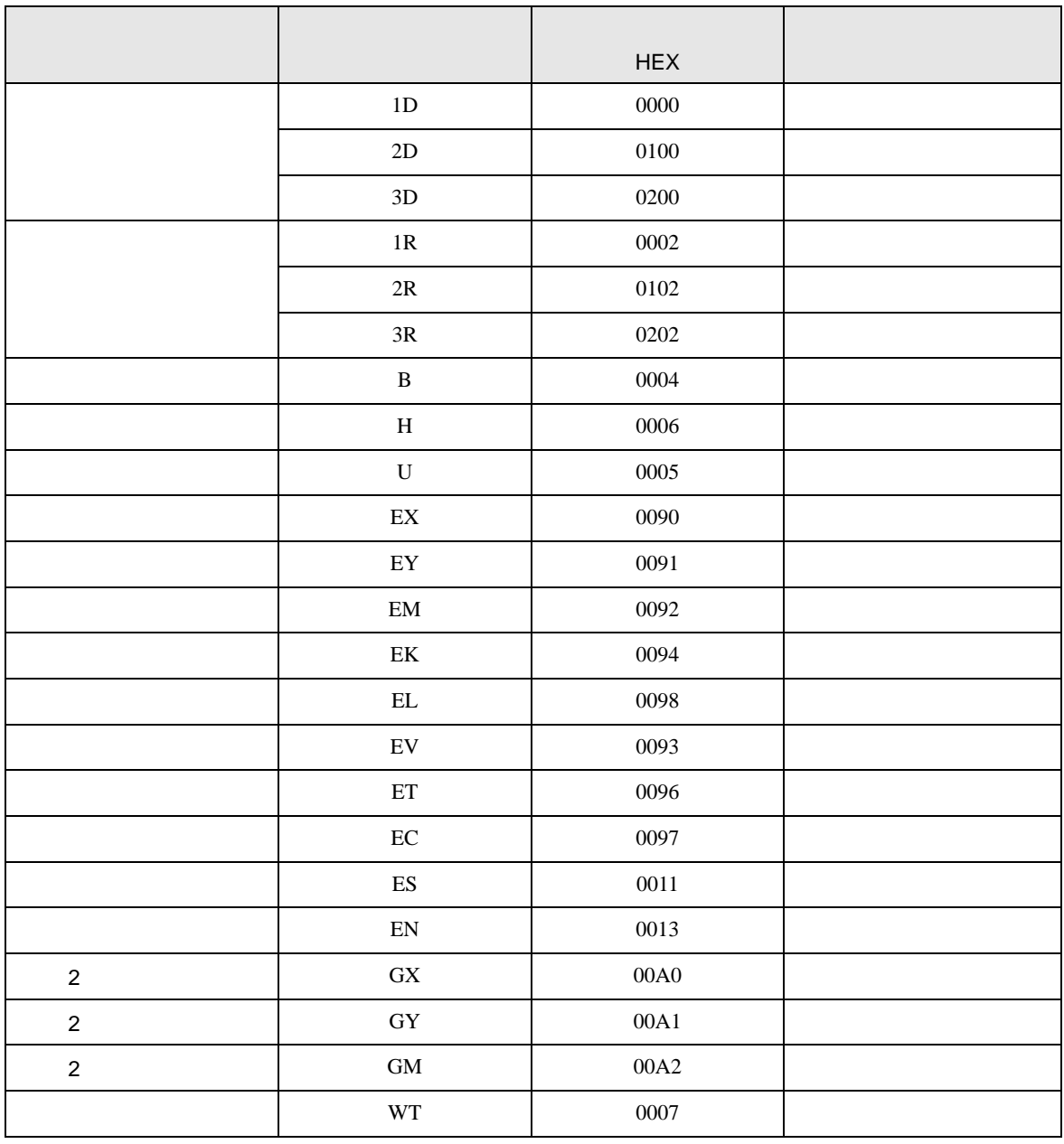

<span id="page-63-0"></span>8 エラーメッセージ

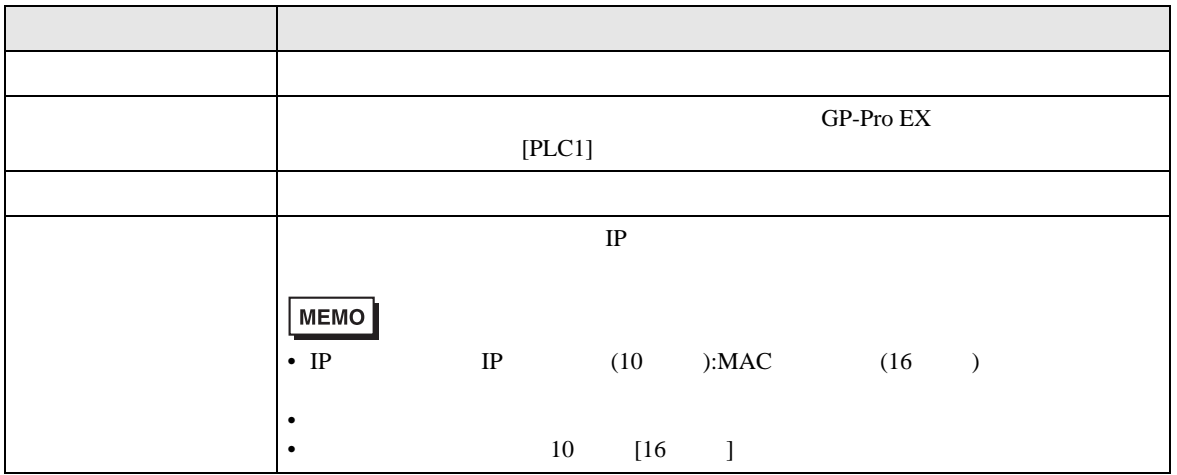

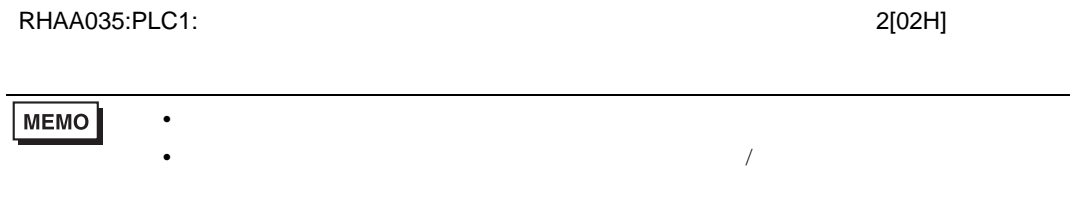